Chucon swaconous w stary upo tannan Bejsanogan, cregywww . un a Mypowar Buogane odvocia 6 Housemenges odvoré However Coune Byge 1994 pournous, mese : orizecti 60 balor de  $e^{2\phi}$ .  $e^{2\phi}$ Jenyxobe Ebgor. Whom. 20.c. 1909 Mypow ROUNNUN Temyssolar Anna Luciop. gozz  $1936v - -$ Auscoba Janesno tog. ogun 1888 -Bemencrini p-11  $\frac{4}{\pi}$ Aadpoguna 3um Bac. 20. e.  $194 -$ 30-Bauvaww Jaspoguna Wurns Aven. gozo 5.  $1939 \sqrt{}$  $\leftarrow$  $\frac{1}{\sqrt{1-\frac{1}{2}}\sqrt{1-\frac{1}{2}}\sqrt{1-\frac{1}{2}}\sqrt{1-\frac{1}{2}}}}$ Saspoguna Huna Aux gors  $6,$  $1941 \vee - \frac{1}{\sqrt{2\pi}}\sum_{n=1}^{\infty}\frac{1}{n^{n-1}}\sum_{n=1}^{\infty}\frac{1}{n^{n-1}}\sum_{n=1}^{\infty}\frac{1}{n^{n-1}}\sum_{n=1}^{\infty}\frac{1}{n^{n-1}}\sum_{n=1}^{\infty}\frac{1}{n^{n-1}}\sum_{n=1}^{\infty}\frac{1}{n^{n-1}}\sum_{n=1}^{\infty}\frac{1}{n^{n-1}}\sum_{n=1}^{\infty}\frac{1}{n^{n-1}}\sum_{n=1}^{\infty}\frac{1}{n^{n-1}}\sum_{n=1}^{\in$ Joerganoba Anacú. Av.  $\frac{1}{\sqrt{2}}$  $2.8.6$  $1904$  $\frac{1}{\sqrt{2}}$  $\frac{1}{1-\frac{1}{1-\frac{1$ Borganola Upa Kupecha gous  $\frac{8}{1}$ 180 4  $1934v$  $\overline{\phantom{a}}$  $\mathcal{L}$  $1948$  $\frac{1}{\sqrt{2\pi}}\left( \frac{1}{\sqrt{2\pi}}\right) ^{2}=\frac{1}{\sqrt{2\pi}}\left( \frac{1}{\sqrt{2\pi}}\right) ^{2}=\frac{1}{\sqrt{2\pi}}\left( \frac{1}{\sqrt{2\pi}}\right) ^{2}=\frac{1}{\sqrt{2\pi}}\left( \frac{1}{\sqrt{2\pi}}\right) ^{2}=\frac{1}{\sqrt{2\pi}}\left( \frac{1}{\sqrt{2\pi}}\right) ^{2}=\frac{1}{\sqrt{2\pi}}\left( \frac{1}{\sqrt{2\pi}}\right) ^{2}=\frac{1}{\sqrt{2\pi}}\left( \$  $\frac{1}{2}$ Jongeon Cenoras Humo B. Mais  $10.$ 1886  $\frac{1}{\sqrt{2}}\left( \frac{1}{\sqrt{2}}\right) ^{2}+\frac{1}{\sqrt{2}}\left( \frac{1}{\sqrt{2}}\right) ^{2}+\frac{1}{\sqrt{2}}\left( \frac{1}{\sqrt{2}}\right) ^{2}+\frac{1}{\sqrt{2}}\left( \frac{1}{\sqrt{2}}\right) ^{2}+\frac{1}{\sqrt{2}}\left( \frac{1}{\sqrt{2}}\right) ^{2}+\frac{1}{\sqrt{2}}\left( \frac{1}{\sqrt{2}}\right) ^{2}+\frac{1}{\sqrt{2}}\left( \frac{1}{\sqrt{2}}\right) ^{2}+\frac{1}{\sqrt{2}}$  $\frac{1}{\sqrt{2}} = \frac{1}{\sqrt{2}}$ 11. Congectionners Miss. 21.  $24.6$  $H_{\text{R}}$ 1849 12. Dongcon Cenenas May. M. 20. C.  $1903$ ----B. Poneyes benen as Huma Ba.  $j^{n}$  $1938$   $V$  $\frac{1}{\sqrt{2\pi}}\sum_{i=1}^{n}\frac{1}{\sqrt{2\pi}}\sum_{i=1}^{n}\frac{1}{\sqrt{2\pi}}\sum_{i=1}^{n}\frac{1}{\sqrt{2\pi}}\sum_{i=1}^{n}\frac{1}{\sqrt{2\pi}}\sum_{i=1}^{n}\frac{1}{\sqrt{2\pi}}\sum_{i=1}^{n}\frac{1}{\sqrt{2\pi}}\sum_{i=1}^{n}\frac{1}{\sqrt{2\pi}}\sum_{i=1}^{n}\frac{1}{\sqrt{2\pi}}\sum_{i=1}^{n}\frac{1}{\sqrt{2\pi}}\sum_{i=1}^{n}\frac{1}{\sqrt{2\$ 14. Mariapela Anna 216 us.c.  $1896$  $\frac{1}{\sqrt{2\pi}}\sum_{n=1}^{\infty}\frac{1}{n^{n}}\left( \frac{1}{n^{n}}\right) ^{n}\frac{1}{\sqrt{2\pi}}\sum_{n=1}^{\infty}\frac{1}{n^{n}}\left( \frac{1}{n^{n}}\right) ^{n}\frac{1}{\sqrt{2\pi}}\sum_{n=1}^{\infty}\frac{1}{n^{n}}\left( \frac{1}{n^{n}}\right) ^{n}\frac{1}{\sqrt{2\pi}}\sum_{n=1}^{\infty}\frac{1}{n^{n}}\left( \frac{1}{n^{n}}\right) ^{n}\frac{1}{\sqrt{2\pi}}\sum_{n=1}^$ 16. Musicapela Nogue Bar.  $9026$ 1928 geneur : 6 6 2006. 28/1x - 1944 roya Back apegregaiene geoff

 $N3$ RChacon  $\frac{1}{2}$ Harry a polonner us racumunanos 1. VIscony nobus  $\sigma$ 1909 V 2 Fairmon 26yor. Ulow.  $2.1$ <br>  $3.2a6$ pusok Deny leby.  $g_{026}$  $1936$  $3 - 9 - 146$ Ben. You  $1910$ Oubro Augg. geing  $1911$ Hunos. Hens. 1936 COPA 29  $6.$  $\overline{\phantom{a}}$  $g$ ort  $1932$ y. Expound Anna Au  $y$  2. 66.950  $1904$ Laurnum 8. Lugardela Mogue Bac. 2. Cedene  $1925 8000$ Fomora  $\mathcal{G}_{\epsilon}$ 21.16.9 213 para ne pas.  $1876$ Laurence SHO  $\omega$ . Enera Major.  $1844.$ Bancona  $^{\prime}$ May: Paysu. Cango benis p.u.  $1814$ 12. Barnetek Mrs. Anneus Baron. Jyne  $1909$  $3 - 8$  176  $B_{n}$ Mail. August.  $1906$ 19. Nouvel As. Arou.  $1910$ n. 15 - Ebgor. Nabu.<br>16. 12 - Hurson, Ad.  $1916$  $1940$  $e$   $\theta$ *H* Jeazela  $17.$ 1870 isago Lucana Um. Mary of Ebren. Mus. VB. 1884 Fu uumun 19. Bacmentrol Are. Noteyo.  $1303$ Ben. Mynu  $20.$ 180- $1909$  $24 < 2$ Upanga  $19 - 1$  $1926$ I day alog  $22.$  $1924$ A  $23.$ tregolo  $1831$ Modeur  $24$  $19M2$ Rosypobe  $25.$ 81p. 216 a.m.  $19\nu$ 26 Modolo Vionch.  $1939$  $8026$ repranet And 216an. 24. B. Jyris  $1910$  $28$ Hiaci. Bac.  $1901$  $29$   $743$   $96$  $2s$  $1934$  $g_{\sigma\tau\epsilon}$ Towayi 1907 gore<br>1914 Bev. Lynn  $31.2$   $9nna$   $216an$ 32. Miscrobenus Bopus Meux.  $\delta$ 3. Conous munster Jun. Inol  $1905$   $+6$ 31. 2121.  $1881 -$ 35. Visoreberruz Zeri. 50/141. 1942 1942 Jork repacharb. les Kynogyab Auf- Uzuajack 1911  $\frac{34}{7}$ Bed. Ayru

32. 10 pozgoba Ku. 216an. 1914 Bev. Jyou 200 Anos Aven.  $39$  $1939$  COM Loysache Ma Your.  $ho$ 1910 racionny 41 Moyo Apre. 42  $19.32$  goz. 0  $43$ 1937 your vy 216ano 60 Avoyer. Bac. 1918 - 1 a clu 444 ns. - - 2au. Burns. 1941 gois 46. 20 would co bo 9000g. run. 1888 wais  $44.$ Utanob Mus. Cu en 1910 K CILWHUY 12. Anna In.<br>19. Ch. Mus.<br>51. Burnog, 1912 1936 Carri 1938 COM 1940 сони. 81. Trysuno Enay. Bas  $1914$ Padony, 83. Bundnu Map. Vyzw.  $1914$ Ben. Lynn St Bacons et Meur Ani. 1909 St. Baciennot Au. 1.  $1913$  $1909.$ Sy Veducaba Tais 6.94 40 58. Moi or pelos Anna 216. Letteron p4 1888 59. 101. Box<br>60. Browson. Aboyet 46.  $1836$  $101.$  Bon  $1925 -$ COLM. 1928 1. Topioney 1874. Aujen. veil. Fyzena Enat. Bac. 1884 63  $1914$ raubuun  $6u$ 1941 CHN Hurufopph teg. Cien.  $65.$ Ben Ayru  $1905 -$ Obmonumento dug che 66.  $1908$  $64.$ Huran forpolo Ansiellus. 18. (110 fr 2001. Bac. 1924<br>10. March 214 May, Bac. 1940<br>18. (110 fr 214 May). 1940. 1948  $68.$  $1908$ rouvery. B. Ayrin 13 V Konto Anuna Eu. Mux. 1818 Marco Hun HXV Soncy com benen Huno B.  $$R_{\nu}$$ Ulux. 216an. 43  $K. V$ May. Mur. 31  $16V -$ 

 $N2$ HV Pongeon 6. Hung Bugg  $1938$ 18 Wearing Carriero 4  $1943$ 19 Vidas pagana 3ur Bac.<br>10 Vidas Van Rac.<br>10 Vidas Van Huma Ad.<br>12 Vidas Van Maga Bac.  $Ra$  un Hun  $1915$  $g_{orb}$ 1939 york 1941  $18964$ marts -1928 Kaumun  $1915$ Morrus Bac  $85. V - 1$  $g_{v16}$  $1936$ 86. V Freganche Anact. Am 1907 Racurung  $g_{026}$ B. V. Armenobe Arp. Bac.  $1945$ Caugobenn pr. 89 Vilyzneusbe Neu. 4eg. Variencent py. 1902 go. V Nonopoba Bon. Ceux 1931 gorb 1944 91 V Ponciobe Anna A. WS. Becklynes! D KTAB BO STAP  $\rightarrow$ BO ATAB **AFABOW** 

Hazausnung en angustelypou 5 Basbra No ocnobarras persences Odrescuouraux on 19/1m-11120yer 30 w 1/16. 0 bes by m. menus no mp cheneury mening news cu ocu ba yongan, pance story of Comme as Menunipagencie à racuniument du acteur." Mypowerum 20pacrowsrow ypocom 600 general 6 10 pm " barona no 20 cenisiópse gus probanyagen 6 denviropeg. Probanyusyones & Senunyagenyus otració: Boero 80 revoben 6, i.e. Espousna 58 rac girai blanc Perbarynpyen es 6 rournunenyen odsaist:<br>Bien 27 unoben & j. wegen bypochon 17 yen ei 10 un. Mag. Reparmements 1. Boycouver 1.

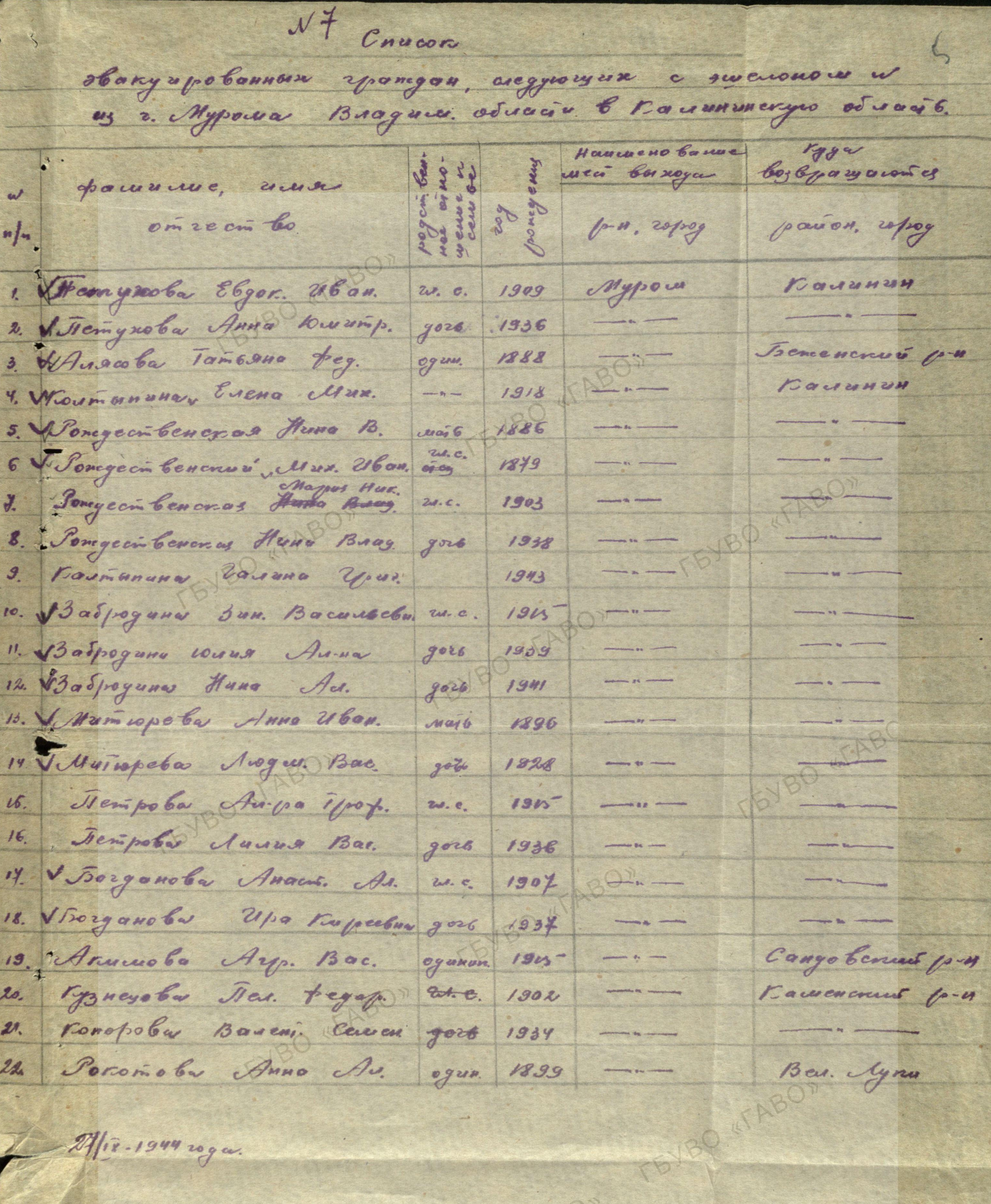

A/18-1944 20900.

Morgergaseus 80 1680 % Ropomoby.

Cnucon  $\overline{\cdots}$   $\overline{\cdots}$ Borgojnbonnoro nocevenue as loporobared odvocna na boczy & Nenanepagenyo d me aduacni6. usecnio neu. Meeno<br>padon 6 yo par concrete Branow non congrence famenue, une in eur cit ba room on  $(1 - u, 90u)$ go sbaryaon recuibo 1 ysp cypen shoryayor pas peu enve  $424$ Overoberas Huna Av.  $1922 \sqrt{ }$ Op a sur en day ces cours tegopol Brog. Angyech.  $1922$ Againstal Air. r.  $1913$  $\frac{1}{2}$ Againster Buriop R.  $1936V$  $\frac{1}{1-\frac{1}{1-\frac{1$ Againster Huna R.  $\overbrace{\hspace{2.5cm}}^{}$  $1934$  V Vydepnaropobo A. U.  $1937$  $\frac{1}{2} \int_{0}^{2\pi} f(x) \, dx \, dx \, dx = 0$ Infarmer N. B.  $1900$ Na buo benen' Isparuna B. G.<br>Pocuanoba F. C.<br>Pocuanoba E. M.  $1929$  $\boldsymbol{s}$  $1904$ cm. Pycenus  $19300$  $20 - 12 = 12$ Souranoba su.M.  $1935$  $\frac{2}{\sqrt{1-\frac{1}{2}}}\frac{1}{\sqrt{1-\frac{1}{2}}}\frac{1}{\sqrt{1-\frac{1}{2}}}\frac{1}{\sqrt{1-\frac{1}{2}}}\frac{1}{\sqrt{1-\frac{1}{2}}}\frac{1}{\sqrt{1-\frac{1}{2}}}\frac{1}{\sqrt{1-\frac{1}{2}}}\frac{1}{\sqrt{1-\frac{1}{2}}}\frac{1}{\sqrt{1-\frac{1}{2}}}\frac{1}{\sqrt{1-\frac{1}{2}}}\frac{1}{\sqrt{1-\frac{1}{2}}}\frac{1}{\sqrt{1-\frac{1}{2}}}\frac{1}{\sqrt{1-\frac{1}{2}}}\frac{1}{\sqrt{1-\frac{$ Buraux J.A. 6  $1888$ Joyno Curenen  $J$ u u un  $\mathcal{I}$ . t.  $1888$  $\frac{1}{\sqrt{1-\frac{1}{2}}}\left( \frac{1}{\sqrt{1-\frac{1}{2}}}\right) ^{2}$ Obrunnerobo S.Z.  $19121$  $\frac{1}{\sqrt{1-\frac{1}{2}}\left(1-\frac{1}{2}\right)}\left(\frac{1}{\sqrt{1-\frac{1}{2}}}\right)^{2}$ Myroba M.U.  $190k$   $V$  $\frac{1}{\sqrt{1-\frac{1}{2}}}\left( \frac{1}{\sqrt{1-\frac{1}{2}}}\right) ^{2}+\frac{1}{2\sqrt{1-\frac{1}{2}}}\left( \frac{1}{\sqrt{1-\frac{1}{2}}}\right) ^{2}+\frac{1}{2\sqrt{1-\frac{1}{2}}}\left( \frac{1}{\sqrt{1-\frac{1}{2}}}\right) ^{2}+\frac{1}{2\sqrt{1-\frac{1}{2}}}\left( \frac{1}{\sqrt{1-\frac{1}{2}}}\right) ^{2}+\frac{1}{2\sqrt{1-\frac{1}{2}}}\left( \frac{1}{\sqrt{1-\frac{1}{2}}}\right) ^{2}+\frac{1}{2$ Mynoba 2. H.  $1928$  $\frac{1}{\sqrt{1-\frac{1}{2}}\left(1-\frac{1}{2}\right)}\left(\frac{1}{2}-\frac{1}{2}\right)\left(\frac{1}{2}-\frac{1}{2}\right)\left(\frac{1}{2}-\frac{1}{2}\right)\left(\frac{1}{2}-\frac{1}{2}\right)\left(\frac{1}{2}-\frac{1}{2}\right)\left(\frac{1}{2}-\frac{1}{2}\right)\left(\frac{1}{2}-\frac{1}{2}\right)\left(\frac{1}{2}-\frac{1}{2}\right)\left(\frac{1}{2}-\frac{1}{2}\right)\left(\frac{1}{2}-\frac{1}{2}\right)\left(\frac{1}{2}-\frac{1}{2}\right)\left(\frac$ Kyzuot repor y.  $1930 \sqrt{v}$ 8. Eurowana Eb. 21 bon  $1304V$ chadarea com Trempob sopri Frence  $1336$   $\vee$   $\vee$ Respoka to Design.  $1947 \vee \vee$ Nonpoba Bac. As.  $1909$   $V$  $\overbrace{\hspace{2.5cm}}^{}$ Cervenrol Baag. 216av.  $\frac{1}{1-\frac{1}{1-\frac{1$  $1934 \t\t\t **1**$ 3 Cocnoba Anno Av.  $1916$   $\sqrt{ }$  $\overbrace{\hspace{40pt}}^{k}$ 5000 Mux. Unbuz 1890 V KaHzucennekun Jega Hagerega Muse  $1929$ RogenNoe nove  $1907$ Kykymkuda &. 2. 1895 V Zamzunlerum Roundle Aux . gpu chay  $\frac{12}{3}$  $1924$   $V$ Romalo Cogney cheine  $\leftarrow$  $1909V$ Dumonoba Aumon Au.  $13$ 1928 V  $\sim$ Si vacogrecha Ban. Hunca du nuogrecka Hung Hunae  $1938$ TEVBO (TABO)  $\overline{\phantom{a}}$ trepnobenus 5.4.  $19B9$ 14 Siepstoberay A.H.  $\sim$  $1914$  $\wedge$ 1940 In epitobetun U. 5 Kyra N.H. 1889  $\overline{\phantom{a}}$  $15 \overline{\phantom{a}}$ Manobu 1. HA  $1847$  $/6$  $\overline{\phantom{a}}$ Katapguntekay M. 4  $1908$  $17$  $\sim$   $\sim$ Kalapdunekun B.Z. 1928 Kabaptuneran 1. A 1938  $\sim$   $\sim$ Kabapdunekun M.A. 1940 vor Cagobicay M. Y 1898

B <del>rakois</del><br>pamou gavo Mecmo stat Alexand pa-Pacumenta Aliguo. No aureurs b no equine Porce, Nanbroogb UMS Omseember pazpowewe Flaxyayan Haryayay cement. Anexcadopoba 3. K.  $1901$ Comencerno Robuna A. H.  $1892$  $20$ Rabuva B.S.  $1914$  $\sim$ AykuHa E. 21  $\sim$  $1921$  $21$ Cemenoba 2. Sir 1942 Hobropodenum Ocumba & H.  $22$  $1914$  $\sim$ 1936  $\vee$ Obegopolo N. B  $1879$  $\overline{\phantom{a}}$  $23$  $1900 \sqrt{ }$ Jyskeyoba E.K  $24$  $\sim$ Neckell V. B 1890  $25^{\circ}$ ron Trkaz Mapus Habp  $1908$  V  $26$ Fickobekun Poquenoto 302 en  $1929$  $26$  $27$ Cusemantuda Caen. Ul.  $1906$ CHIP Medkebur UNHecea hab  $\frac{1}{2}$  $\bullet$ BUrar  $\mathcal{U}/\mathfrak{o}$  mep  $0.78$  $1909$  $28$ hockeyearun Augusta S.A.  $1905$  $29$ Esperba M. A.  $1845$  $\frac{1}{2}$  $3<sub>o</sub>$ Лушанова Н. И.  $1914$  $\boldsymbol{\mathcal{H}}$ Ovenday wenned ncyroba Clerix. B.s.  $1934$   $\sqrt{}$ Comma A.K.  $82$  $1945$  $\mathcal{M}$ .  $\begin{picture}(120,10) \put(0,0){\line(1,0){10}} \put(15,0){\line(1,0){10}} \put(15,0){\line(1,0){10}} \put(15,0){\line(1,0){10}} \put(15,0){\line(1,0){10}} \put(15,0){\line(1,0){10}} \put(15,0){\line(1,0){10}} \put(15,0){\line(1,0){10}} \put(15,0){\line(1,0){10}} \put(15,0){\line(1,0){10}} \put(15,0){\line(1,0){10}} \put(15,0){\line($  $1938$   $\sqrt{2}$ --- Vinalogues  $1940 \sqrt{V}$ Kyochoropicros E.M.  $1904$   $V$  $38.$  $1938$   $V$ Baurna 1.  $1937$   $\sqrt{}$ Bauvu Muxaus  $34.$  $34$  rev.

Boile mageganeux Mypouverse co depparisobens.

Cheemings

1. Bozareb 1.

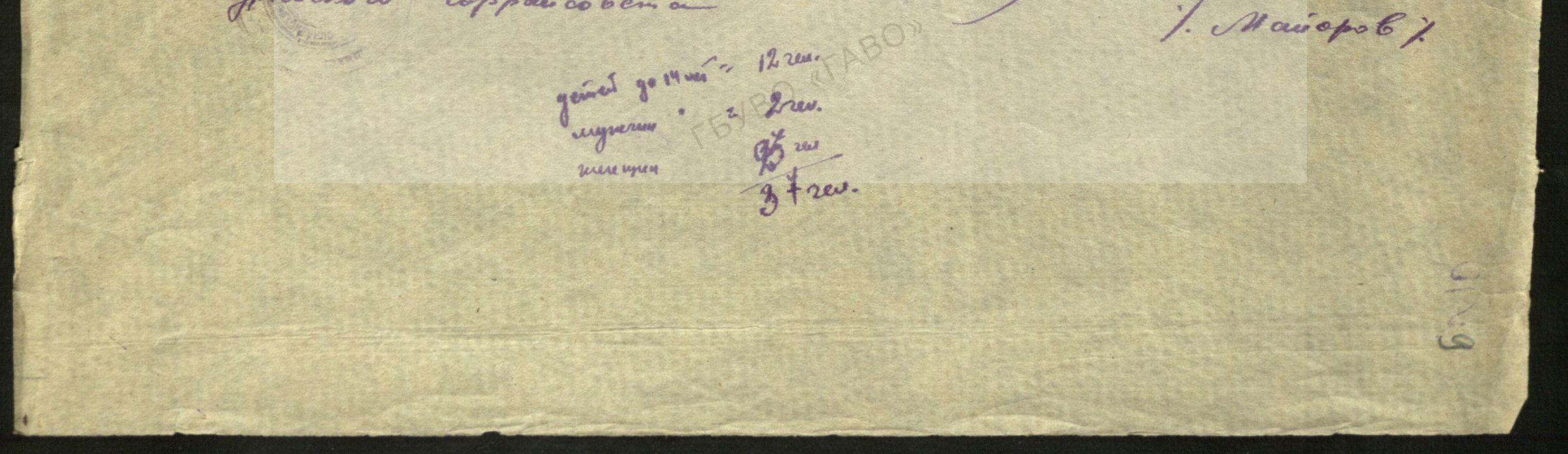

 $C_{N,11}$  con sbargu po baman zpangan, argywynn et surfonou a US 2. Mypour Repersbeneu od naix 6 Nennungragenyes aduaré. Harrise nobames Bas Epoyawwas Fans fourne, muss Directo Co go go paison repag  $\frac{1}{2}$ padou, repag. Pronversiole Map. 21600.  $\int_{0}^{\infty}$  kono  $\mathbf{z}$  $2220$  $1.8121$ Carobuz Orsvar Couren.  $\boldsymbol{v}$ 2. LONO  $u, e$ 1300 Carobur Evena 6 3 2. 1040 9026  $1928$ Construction Crimonot 4.  $2.4000$   $N.$  $C\#M$  $1932 \sqrt{}$ xclycumobe Anaci Mus.  $\mathcal{S}.$  $1884$  $I$  croob tegopol Nemp Eropoleur  $\epsilon$  $1918$  x W. C. Opendays Ropadosta May. Burns.  $\frac{1}{2}$  $1919$ OpenSayer ncewa Pegopolo Avogue Despobro 8.  $1943$   $V$  $8026$ Open Sayuer togopoba Chien. Pousse.  $\mathcal{S}_{\mathcal{A}}$ 1893 waj 6 Ogenday Mopos bopos Bocosselve 1922 Newwerpof Bechonomand Muxañastro Bepo deux.  $\mu$  $2d - c$  $1920$ Mano bumeparas por Museus sot Crien cleus.  $\frac{1}{2}$ Manoterne. pour  $1944V$ COM Ebench Urops Cep.  $\mathcal{B}$  $1931$ Mano de me porm nu cur. Sucreeb Mun. Aven.  $\mathbf{f}$ 1919 X NOURONCORNO 3 ag boymoir Bos. Leop.  $\nu$  $1328 x$ Лучкинский Conous 6 Aug. Ang 16. 1928 V My write order Jempo 6 Kepus 216an 17. 1928 \* Money mod Mossomento CB 200. Ans.  $\sqrt{8}$ .  $1929, V$ Van 244a Main bock Aug 200m.  $19.$ 1928 Ay wroncom Joggenob Jabas Cep.  $\frac{1}{2}$  $1929y$ ayyor Aucunium Au.1. 116am.  $\frac{24}{1}$  $1928V$ Noneprof measel Aut Teoprat  $\ell$ 1894 X clyra Jouroñobo Euros. Au.  $23$  $1912$ Лучтин Causeux Anna Forma. 2001-1945  $\mathcal{B}$ Mywrun German Ang. Man. Tap 2010 to  $20$  $900 - 1238$ Jiyaran Commons to 216 another gast 1942 Aaprovolo  $26$ Bywrun Myune ba Reenves Au 20.0 Maprovedo 24. *<u>Menunayag</u>*  $1903$ Mymrun. Wywoeba Heina Crien.  $28.$ Neuverbag  $g_{orb}$ 1922 Ayu run Wywoel Anal. 烈 Crien. Newww youg  $1934 \sqrt{}$ com Лугокин  $\mathcal{A}$ u.  $rac{1}{2}$  $19362$ Jores. genieur go Musi 6 год. 10 200. imprirum necongres w us  $262.$ Megagaieus Mypowerow reprogenoro Coberta 1. Boponyoby benymon of Fan Geflan

 $V14$ Chucors  $12$ Hargupobonnum 2pamgan, arcggiocyum a successions w ci angus no yegging us 2. Mypoura Buogarrapensa odvacía 6 denunyagenym ods. Mypour " Haumenobaune<br>Mei bongo rygo lesse. famanas, muss Garraios au orions  $\sim$   $\theta$   $\sim$  $\theta$  as on  $2.6000$ Jeon uncio bo May. 216an 1972  $\frac{1}{2}$ ,  $\frac{1}{2}$  $1912$  $\mathbf{L}$ 3. Corobus Evenu.<br>N. Corobus Cranuevob Carobus Ou620 Cem  $2.4000$ 2.  $AOB$  $\mathcal{Z}$ 1900 W. C.  $g_{\text{cell}}$  $1928$  $\overbrace{\hspace{2.5cm}}$  $-$ .  $13321$ Repycues 60 Anoin Russ 2. Nenst 2. More of 1887  $G, t$  $20. C_4$  $1918$ Openday Ofreudayn rapatoobo Map. Burs. ¥. mena  $1919$  $\overline{\phantom{a}}$ tegopolo luque nomp. gore  $\qquad \qquad \overbrace{\qquad \qquad }$  $1943$  $9.1$ tego/pobo Ebren Power.  $-- - \pi \epsilon$ 1893 Mopos Bopue Bacuetel  $\omega$ . Bechandmenssio 1823 Becks noncour Missionale Bepa Mess.  $\boldsymbol{\mu}$ 1920 Mono Cor (p. H.  $2d_2$  C. Mano Every apen 12. CHIH charch ways cyp.  $12$ mu eur.  $\frac{1}{\sqrt{2}}\left( \frac{1}{\sqrt{2}}\right) \frac{1}{\sqrt{2}}\left( \frac{1}{\sqrt{2}}\right) \frac{1}{\sqrt{2}}\left( \frac{1}{\sqrt{2}}\right) \frac{1}{\sqrt{2}}\left( \frac{1}{\sqrt{2}}\right) \frac{1}{\sqrt{2}}\left( \frac{1}{\sqrt{2}}\right) \frac{1}{\sqrt{2}}\left( \frac{1}{\sqrt{2}}\right) \frac{1}{\sqrt{2}}\left( \frac{1}{\sqrt{2}}\right) \frac{1}{\sqrt{2}}\left( \frac{1}{\sqrt{2}}\right) \frac{1}{\sqrt{2}}\left$  $1931$ Avenuel Mus. An. 14. 1313 Havenwerten fra nas russenes p-n 3 ag Copward Bau. Welm.  $\mathcal{U}$ My yen origin corrent Coronal Av. Ange 16.  $192R$ New pet 10 per 2160 m. r 7. Trajegnag For equipa  $1928$ Manginemno Eb. Am.  $18.5$ Zonin 200 Mal  $1929$ Maibeel Aug 216un  $19.$ Jywrunen. Un Margonera 104  $1928$ Isapanol Tat. Cepz. 1929 aryon

 $W13$  $\frac{1}{2}$  $13$ Hau cuemo 6 amie enve n Hoyby any custos ind ban Lo mes Corney a faurouses rogar 6.  $\overline{\mathcal{U}}$  $M_{\text{M}}$ on zoch bo Coulen ( aison Lease Lac Huruman  $2l.$ Av. Ars-polo 1928 Dentegraf Nois equip mnazet  $22.$ Au-10 Response  $1894$ yra Harry Co Anoci Box. 1 lyra 紫  $27.$ Dameyrnu' Epaynes. Are - $+592$ 獄 Bareyroom  $+2334$  $f$  $k$  $60.4006$ Types ocus  $2.0.6$  $1912$  $24.$ Jiyuran Jasema Bar. Ucorobus.  $7006$ 1978 Cemara  $25$ Anna Nonet.  $248 - 6$ Agurano  $1905$ Century dug. Mus. trap windo  $26.7$ Becom  $]b$ 1932  $u_{\mathcal{M}}, \ldots$  $rac{9516}{2428}$ 24. Wywaeler Freuen Anew 1942  $\sim$ 1903 Jenunyey 1903 Corromova 20 rue. Bcero 26. zew. genieur 6 reux.  $26.76$ Benzo

Bad. Unemo 1930 Balconome Mongonueba.  $3uu$   $216au$   $1930$   $\qquad \qquad \qquad \qquad \qquad \qquad W$ Mandenum Auge Victor 1914 Alynsenerauffe Newwwwa Machonologier au Contes de la politie 1908 Rosimunes 1996 Machaile Way 180 bapander May- 200 Jamel 1970, TORONGOLFARY - Aringin Cent. Majours fajuon 1908 nomb somme de Jurar 1920 Just meer Spognonolu 303 la vol. 1988 gors 1938 gove. Parolay Anna Zymnes. 18921 av. gent  $1924$ pre Myaler lysg gorb  $F = 380$ nob 20/209  $1926$ come 216 au 1897 Fajndrohr Jun 6 yunar Beyra Pour. « Cepober Majeune AcThabus  $1284$ 2886 Frappouoles is just down Vendouvrep Anob Cemp Bayelo Byung 1892 neue  $\widetilde{\phantom{a}}$ barave Buag 1895 Breebenoncine Nobanel Cemen Saxajoh 1822 robanel Lywnium Bar Superpoleur 1900 Nobanek illay. Leur 1900 Benewyolog Heywoodpebun 4p. Bac. 1920 1934 Mugue Uban.

Uma Miteur 1914 de Gradeur Tywanola Heynolew Beyondethe Elegon Riboa 1904 Tocuenen Nouvema régner d'est. 1936 transfield - Mei proba Vicipida Best. Miner 1909 Bisag. Whan 1927 Verrenneb LABORING MANY CONTRO Xet. Server S 美国美 H.CYI saban milli analis. NovergiB. TO BO KEABOT SHE 精神 Magging Sackley BO 41.5 THE MORNING Marin La Tu HARPOLICE -TRANSPORT STATES A12000 - 100000000 martin a marine The County of Union Goiller 268. port of garage mission MESI Ayaka www. 2011 A BRANCH AND A BRANCH asis instruments of the summer 19 year of several of

 $3016$  17, 157. Fournouv cepez. vieil. 1930 1934 159. Rounigos Ebren. Mux. 160. Pade Censo Aug. 210 cup. 2006 Bonoras crus py 161. Mycanob 10.0. Cu cuan 1894<br>162. Ubanoba Anaci Frabes. 1901<br>163. – Progres Frabes. 1930<br>164. Ubanoba Modolt Frabes. 1889 salaisepes Meurinzpas  $CO/H$ repriorient  $119/1206$ 165 - Jawapa Munos 1925<br>166 Włanob An. Uban. 1892<br>167 - Haj, burnik 1896  $1925$  $9026$  $1341$ 1892 Ilcnot  $-1$ 168, Vt corrector May, 216on 1912 V Dno wreno g 169 V Carobur Cubro Cem 1900 Vo --142 Armaisebo, Ouero Cien.<br>143. - 2an. Mar.<br>144. - Topuni Mus. Cs. Cu bejournes  $1914$ 2010 00  $1936$  $g_{\sigma\iota\iota}$ 1938 CHIH. May. Mus.  $90.6$  $145$  $1941$ 146, Mandon Erena habe.  $1886$ ellas6 Pagindan elen 104 Offeredyna! Us mais notes As. Anotes.  $177.$  $1903 142$ <br> $142$ <br> $142$ <br> $142$ <br> $142$ <br> $142$ <br> $142$ <br> $142$  $1924$  $9006$ 1939  $g_{orb}$ Ro<sup>1</sup> Ecuna Bar. Movec. Onivolpoch. p.v. Majanna  $1922$ BI negroba Map. Mait. Newol  $1, 924$  $B41$  $182$  - Anaci. Boc. The first men  $190 -$ BE VRS: nymberes Anjon. B'en.<br>VRY" Crammack An. Their prof  $1910$  $3 - 8$   $146$  $1933$ ihr - juage fu  $\overline{_{\text{CHH}}}$ 1940  $9026$ 186 3000 una Major Mur. of the  $1924$ Conbyty 187 Mary Bac.<br>1881 Ulanoba Preubs. Uban.  $1882$ Cit jugur. Morcia  $1912$ 189 Leuna Dans Maur. faney now  $1922$ 150 Muyuroche Ficon Aven.<br>191 Guyuroche Tau. Crien.<br>192 Guyuroche Huna Cinen. Onundedpem  $1903$ *Aenunzpag* paison My  $1924$ 193 Amai. Ciem  $1928V$ 194 Octagobar En. Bac,  $1834$ 1902 Menunyay 195. D'opus mobe Majier Bas.  $1929$  good

106 Vxeyya mober Anaes. 1884 Stanobines.  $150$ 198. Victorianono En Ulani State  $139V$  regolveb. verit Eref 1918 Copenday un of napithe les V Rapadacha Majo Buri 1919Je 201. V pagopolu August Heinfo 1943 gorb 202 V Fegopobr Ebr. Power 1893 way 6 Oriumn. treg 1912 Jenuarpag 23 o Ucanobu  $204.00$ Aajovea Av. 1988  $3016$ Au try. 1896 , Zan wan 205 V Remneber 206 V Rowwebu Cofos Av. 1924 2 añ 20MV 20%. V 1 poweeku Spannano 6w  $1919$ sopres napunions 208 V Mywoby Map. 216an. 1902 V Bopoloury gent rom cyrial. Ebreu. Muray 1928 V. 209 V Ryymober Caronnoe gens 200 V represent 10poi Hux.  $1930$ Bulianomont pm boeuvon 211. 6 Majnez Bojnie Bac.  $1923 \times$ 212 Bacancelo Ander. Zalepur  $1906$ Towage Au.  $1938.3016$ 213. Jumpel. Bail. Humou,  $214.$  $1928$ sumo peebs Writes Human demanzier pan.  $2\nu$ 1938 Aduzina  $4 - u$  $216$  $19121$ Apraneus conas 0.  $t$ .  $204.$  $1884$  gozz.  $1884$  $c_0$  ov. 1  $2\nu$ <sub>B</sub> Cafres Snoby, Louisnines  $1933$ 219. Lynaeba Bad. Weinfa  $1906$ 220 221 - 3un Avev.  $19321$  $1934$ ne pades. 1891V. Cevoyn  $225V$  Ubanobo Mp. Ubon. 1902 Blekogogera  $224V$  Dadruung Togena Av. 225 VC us pHoba Bar. Alex 1929 Beebournion 226 V Hanavoba Arpon. 1aparel. 1875 Bacaus Charné ne pados 274 V Baugeba Auga Mart.  $1930 - 127$ y rangages 1914 12. ayer rung 228. Vlorydebu Vue venif.  $6$   $\omega$  novos 230. V Bryonsong Amar. Uban. ne pad. 231. VB 93 44 robert Haber Jeg.

 $W/6$ 232. 3ydeba Cepaprusa Bac.  $1.912$ 23. zygpan Euro Reojs.<br>23. zygpan Au. nabo.<br>23. Tweense Bar. Juen. 283.  $1891$  $1926$  $1821$  $19921$ 28% Voseol Augger Hurry  $1888P$ 288 Concensional Bepa 216 an.  $1919$ 288 Voropebat Hag. 216au. 1910  $239$  Reposeby Elegon Bac.  $1922$ 240 - Jugn. Auen. 18.94 Zaverna Av.<br>Avogue Av. 24.  $1929$  $242$  $4001$ 245 War Canole Boueni Jugon.  $1908 \sqrt{104h440}$ CAM Anywow  $244.$  $\sqrt{3}$ azyebu  $2$ adzung  $1938$ 245 V --- Chennana  $1944$ 246 Bairriel Bywout punt Bac.  $1998V$ por couvert. 247. Kyingzoba diago rebe  $1914$ DIR Nébuna Asigno Elban.<br>Dis --- Tropic Mun  $1916$  $1938$ 260, Maprennoba Augo Hunos.  $1933$ 251 Majnavana Cappe Adpare 1323  $252$   $Hess$  Conour. 1933 254 2000 - 29 George Concord.  $1934$ nais Anoby 255 Mapiersbe Fus. 4 en pobra  $1841$  $1914$ 25} Hunoba Anach. habe.  $1938$ 258 27 Baptimonolo Recon Mai  $1914$ V8821  $259$ 260 Bougnob Dab. Minos.<br>261 Cit. 2604  $1921$  $1900$  $r_{\cdot k}$   $u_{\theta\alpha}$ and the 16 is also.  $1901$  $262$ - June Experience.  $1931$  $263$ 1844 Abendergeben Erai. Regin.  $264$ 1934  $265$ Menu n your  $-7992/$ Paula  $266$  $1934$ 十一十七九 It awy noted. Bar. Ceret.  $264.$  $1885$ 1912 V Bajeynur p-H. 268 Up synolog Ancey. Bar. Air  $269V$  $1994$  $94.6$ 

240 VI Ma président les Beys 216 cm. 1907 1 Boixo birrar Nobre 244 300 peguna 3um Bar. 1905 2) Forwards Ereno Harold 1912 Hywrone 245 Avrainde Bepa Max. 1820 Mario Cum. p.M. MY Contra Crean. leur 19440 CHM 248 Glenel 2000 po Cep. 1994 aucunie 280 Brevicel Mus. Av. 1919 Volourunerwis 281. V3ag boy nover Ban. 200/13. 1922 Jo Ayeron 222 V Coronol Av. Ang  $192810$ 203 V Acripel 101. 216 au. 1928 Jo Mentej 20 f 284 UMM68neuro El. 14P 1929 Jo 2015 2011 285 Villand beel Au d. 216. 1928 to Aywrux  $1929$  crygn 284. V Hurman As. Augob.  $1928$ Hejepof. 1894 Vo Ayras. 58 242 Vinarel Aup Zeopp. 2890 Dennola Appartien 4087 1914 2917 Centerna Anne Novemt. 1945 No prawbomu pa  $\n 1916 \vee$   $\sqrt{1000}$   $n6$ 292, V. Courcho Anno Auray 1900 Tryle Wooned. for. 293 V Vizzuensba Enaf. Nagyn. by + Algnolocras Anton. Bar. 1900. Weiterret. 201. V. Agamoleur Aug Pyzu.<br>1946 V. Dunde Bunde rout.<br>1948 V. Videprotogrobo Muna Noonf.<br>1978 V. Boulwas Aneus Mabu. 1936 COUN  $1937$  gorb CBY nucusnum 1925 V Wycjnaf 198. Hannanno Elegat Man 1924 Beeterwaren Vergynna Anjon. Veitp. V. Cog-provoba boque Unbun. 1930

 $119$ Cnecon , 64ry apolonnese "  $17-$ Menconiprograms odración. oninggal  $\frac{209}{9}$  $29e$ de pauvanner, rue myperdones Vadoioent ufu om zoci lo *Mong* (vais) ay wruck. 1. Visousioba Euros. Aven. me in there is any  $1912$ 2 V From Ca Terenne Bar  $1938 - 9026$  $\overbrace{\hspace{25mm}}$  $600$ 3. Avenuel Bac. Weinfa 1882 " I encel Alog. Angg. cuosi 13 ciguom  $1914$ 5. Derceel yel Huror. **1040** cincuobes your  $1937$  $cosu = -$ Many of freel they't went  $6.$ y eauquetes J. Annouobu Annon yluer.  $1926$ 2. Franch  $3 - 9$  42 8 - Bau. Harmi 1909 Il province come boennes chause  $9. - - -$  Houses Hunos.  $1928$  $3^{\frac{1}{2}}$  . +1  $3^{\frac{1}{2}}$ 1938 Moxanzenseras Outro 7 to. y rangues 1897 U. cince 1. ragance 12. Poebcourt 7 cop 200 fcs.<br>Baparola 20. 1924  $g_{v\text{R}}$ y zory cracy.  $1936$ Perainab. (p. 4 in encore des de la comptetion de la comptetion de la comptetion de la comptetion de la comptetion de la comptetion de la comptetion de la comptetion de la comptetion de la comptetion de la comptetion de la comptetion de l 1906 in. moglieg 24 - $1904$  $1929$ CBRIT  $1938$ Bichardweine 2000. 45 20  $806$  $1906$  $1935$  $8026$  $19B$ acomposition ne praise aus.  $1836$ Cory 24 Enter emotor Mug. Mais 6.<br>23 Veryngermann Cagnew United. 1942  $4026$  $1926$ Bacun6wois p. me paderaes-NSOI VEAM  $1924$ grave. Py 22 20 Begal Europ. Monarde logenne non M. is now , end ,  $1925$ VUHWCOM  $34188$ 24 Clogor. Bac. VIRSOV aubanne  $1231$  $\sqrt{1943}$ 20 Fregnesement Befon Bac. 1836  $\frac{C_{0.1640}}{C_{0.1640}}$ 20 cu cis aus 31. Hapela Mr. Personibilos 1914  $80.176$  $1904$ Rupobernet pr 32. Surveyuna Eucan Rout. ne padésael  $194$  $\mathcal{B}_n$  - Elgor. As. rey done more 1886 Beurenus Augu Cen  $1942$  $\frac{1}{100}$ 

35 Hungamobu Bac 216an. Miamorb. 1. nenmonifon  $1888$ \* -- 30 Jaw. Fcg. 1923 7006 J'acumes  $1826$  COM. Ebreu. 199492 38. Hyccen 1869 Jenna yray ne vadação  $\frac{1}{2} \left( \frac{1}{2} \right)$  $56$  $1933$ J zacy. Dersel 40. Mux aprechar 1895  $+$ 41. 1803  $\frac{1}{1-\frac{1}{1-\frac{1$ Menarga Mus.<br>Hung Mus.  $\leftarrow \leftarrow$   $\frac{1}{2}$  $92$  $1926$  } greep  $-1 - 7$  $45$ Tragana Ban. Mus. Menunifiag 44.  $1934$ Buno ump. 4.  $\overline{\phantom{a}}$  $1287$ 46  $++$ Brog. Mus.  $1934$ Maha Mun  $44$ 1939 Boudopr Majoba Perce 4 espobar wh.  $19<sub>n</sub>$ rocursorie Mogres Mun  $X \rightarrow 0$ us 1931 Jorb 50 Forziapelus Errai. 8.2061. ruedozulig Budofre  $1914$  $1936$  can 52 Frankeled . Ere been Jenuar Grug  $7819$ 12 menseer B Laftras Bac 1938 54 Reposeba  $7000$ Map. Bar.  $1913$ Ryacuseb. Com.  $55$ yes. 6 noveday Auponol Zew. Aug sc frequegguant Fancyer. Uban. 1942  $c$ 58 Freugenes An. 160m.  $1926$ cré. pycca gray.  $191$ Ti bras nobus my doubten  $1909$ Picen. Progressor Budape 60 Freeponery Mayne Bac. Mr. 11 105. 1933 your 61. Maparisander Nodobs Emp VEJL 62. Supersang Erras. Ulan. sono acuorb.  $1910$ was up air. Ge Aynenno May Auggs  $1909$ 64. Mourrana Mas. Anena Mr. Pygange 1908 Er Engrobe 4 euros. Ceps. nens idoson 1835 Eropol Ban. Bank. 1914 Budafor  $66.$ 67. Ausproba Euros. Bac. 1932 com gefcag Menin mypeg  $1886$ 68 Marcunobenus Rouet. your. ne padofog VE 98 Manumaburas Anson. Ubon. G. Mycea 69 Grav  $1895$ TA Best pol Pyrovea Mas 6: Macmada 1-4 mrc H. - - - Bacunon Kyzum heno.  $1926$  con-1892 cary  $1430$ Bunoaypobs May. Bras. 1225 Jack Aenun yrag 14m A Meipobu  $1938$  $344.4$  4  $20$  pobove COVIN Acripole count por  $3 - 7$  rup  $1826$ 

 $W18$ 18 Azanobu Hag. Car. 1893 bego Cinun ¥J. Enero Woun. 1927 gore  $78$ Bunyubucha Anaci Ady. 1899 Menonyres 40. 108 moder Area Erep 1924 gors 20 Buwnebu Muj. An.  $\mathcal{U}.$ 1910 Neuverprud Gou ica. years a  $z$ Huma itu.  $1936$ Mogen. 1938 ) gorla 83 Bounders Ar. Resp ne partos as  $\frac{q}{q}$ 1888 denaugras Mogue Vijzer.  $8<sub>5</sub>$ 1928  $9026$ Boiowuna Vicencis world 容后  $1339$ elebena Ay. neifulm  $84$ ne partitan 1883 Mpc cut you mozacus  $82$ 1326 gors Se panaug Vins. Tumot.  $\mathcal{H}$ 1914 - Jork y runninge clays  $90$ Menunyag 1896 socn uj aus Mpsieroba Hacin. Huras.  $1939$  $51$  $90 - 6$ renunzpas 1909 gas us  $83 -$ Rydapet An. Anex. POUNUNO  $1301$ roboscha Mappa 4.  $9<sub>3</sub>$  $3 - 9$   $146$  $1913$ 一 Tydapeters upressed. 94 1943 ragger bischa Euro H.  $95$  $1906$ Aenzinzpag 3 aver sepero Oproba Bas. Jump  $36$ 1934 garb Maysuerd Au. 20600.  $3 - 9$   $176$  $94$  $1901$ rounwno  $98$  $c$  $6k$ oz $2$  $1997$  $99$  $1929$ : - (Ebrenns Mus 100 1844 Boponno Myes veip  $101$ ne passer 12 pour uno provent pain  $1972$ Mango 200  $10.3$ 1832  $y\circ v\circ$ Trespen borros Annou. Kar 103 crisag romand 1928 cf. Meca 104 A.s. Uban wass rew. Ceps.  $100$ 1941 Zuagnob 186 Hun. sum. savoi sepero Memorizy ag 1895 Anna Kun. 10% ajit. Penajog  $1903$ Kuna Hum 1824 10名  $80 - 6$ My lys Muno 109  $1925$ nut. Av.  $3a+13e$ 21 a game HØ. Macuozo. 1. 1940 Mapas fur.  $111$ 1914 ropeanoly Due Cievan.  $(12)$ no ogné 193 - 6 Zaman Hun  $113$ 18421  $9006$ Auen. Mun 114  $1939$ Kyymobe May 21600. case.  $112$ Magazat 1901 good raymest chou Home  $||\mathbf{v}||$ 1014 Welcome Murry  $114$ 1430 repagaras cepay nous.  $\mathcal{H}$ Oriadpena 1-11  $1763$ de proprietorie  $1836$  $11.5$  $1923$  $12a$  $1928$  $121$  $704.8 - 9$ renunzuag  $1914$ 

122. Lopional Buag. Au.  $106$ .  $1836$ can 123 - Borey. As.  $1937$ 124 Upareles Maison Ang.  $9026$  $1499$ Bacono el como  $489c$ 125 Reprovede Ebyon. Bar.  $1922$ 126 Yrg 3 unana Mugicles. anyston 1924 cf. Myeca  $3 - 9$   $176$  $1924$ 128 Rycel. Wie Rigola. Neuvu yrag norwa  $1895$ Bodepecnus 130. 100 merro leograci 1 maj. 1910 Rose is rove - ryxoner Pour u Ho  $3 - 9$   $116$ 133 Bacune de Anna Woon 1890 was. 184 Réfactor Map. Nonct. 1914 Celeps mix 136 6 2av. Au. 1936 gous -0 188 Varcuembebe Anais. Max. 1914 Cu jugar Macan panequoi 139. VTu piar Taissus Hur 1882 150poburu 10 conou a 8 aug 140 Mpa fermola Anna Erope 1918 Reparant. Un vu Precionomelo Jaionnes 8. 1942 gors ne vader 143. benu colo Bepo Ulcan. 1894 Menumpag 144. Hurrisporcho Anion. Els. 1910 ne grad. ms Vanaruno 303 puis 1939 2004. 3025 unse 149 216 austa Mayın Jun, 1938 cecil pa 150 VOISENBORDS Hono Av. 1922 Cloops cinquand monorozabog 187 Cruerament Ereno 216. 1901) Frenobylorepy Jean ares 183. Neuvo poci Paxuas Bojo. 1901 denunyag 184. Laurenmer Modobs UGor. 1924 Macar. (1-4 nous me me us croygents yours.in. Bau. 4cm/10 1928 got tres mogre mog & le nos possibles dinnap En remportatione novems

pour preje no ferir. ne coent. no y rese. N20 Begnaruna Bezie Buc. 36 Coursyon 10 cm. 1244 2. - - - 26gor.  $J/\sqrt{2}$ 1914 3. Quite May. 7 eg. 80  $MP3$  $1902$  $\frac{1}{2}$ 20cm 1247  $1924$ THIS COM 5. THE COME ANNO MUN. Saw 13  $1403$ --- He god. 6. Bein y recourse Acogue. 10 com.  $1906$ J. Boprocobo tudio Hun.  $1912$ Mywruno 8. Corauo 6 15, 13. Ayerrano the fear  $1886$ 9. Cym waxes 21. 7. H.  $1891$ 10. Cowconoba Mug. Mus. Bong. p-4 Mit.  $1919$ UNIONOV Huno Ceu. H.  $1925$ A Charles of the go me 12. Averchura 284 euro Dect 8 111 Prepedently

## Aluddryn Cn авка  $D$

Выдана гражданину села

Kar Jursey

Semebar Walia Madier

1 6. Jesua Max

района

La 2 to Cox

области

253 34 32 3

(фамилия, имя и отчество)

 $W$   $\sim$   $101$ 

в том, что от него принято заявление и составлен акт на ущерб, причиненный немецко-фашистскими захватчиками.

Председатель исполкома

МЦ 18842. Тип. исполкома Горькоблсовета Заказ 851. Тир. 50000.

1. Ha your cont. no yester 19a 1. Yennot To promotion f. 1827 information to find  $2.1$  yeeba. W. scinf.  $\frac{1}{2}$ May. u ban 4 Maxoniche Bego stort 5. Cramosof deux 1920 draw bouwefrom 6. Wench troppe left.  $1934$ y. Wench Cincumber Ceps.  $1938$ 8. Vegopoba Mod. Bac. 1879 de leur negrobences Anion. r. 1940 Trejepref. rinaument Ebgor. 216 mars. MARAMMINA

## **в** н а

**области** 

Вылана гражданину села

айона

 $1/\sqrt{100}$ 

Catoroba En Et

том, что от него принято заделение и составлен акт на ущерб, причиненный немецко-фашистскими захватчиками.

(фамилия и отчество)

Председатель исполкома

МЦ 18842. Тип. исполкома Горькоблсовета Заказ 851. Тир. 50000.

 $1845 - Wd$ partiagero wolcomed Myprow SCausse Anna Kond. 21. C. 16. Causses August Mens. por provolo 20  $g_{orb}$ 1938  $\overline{\phantom{a}}$  $\overline{\phantom{a}}$ 67. V Cemma rua byne 1942  $\leftarrow$ the 8 B celonions cru 68 Hobaret 3anap Buay. 1895  $\frac{1}{1-\frac{1}{2}}\sum_{i=1}^{n}\frac{1}{1-\frac{1}{2}}\sum_{i=1}^{n}\frac{1}{1-\frac{1}{2}}\sum_{i=1}^{n}\frac{1}{1-\frac{1}{2}}\sum_{i=1}^{n}\frac{1}{1-\frac{1}{2}}\sum_{i=1}^{n}\frac{1}{1-\frac{1}{2}}\sum_{i=1}^{n}\frac{1}{1-\frac{1}{2}}\sum_{i=1}^{n}\frac{1}{1-\frac{1}{2}}\sum_{i=1}^{n}\frac{1}{1-\frac{1}{2}}\sum_{i=1}^{n}\frac{1}{1-\frac{1}{2}}\sum_{i=1}^{n$ 69AF obovel Cerver 3 aneg. 1922  $\overbrace{\hspace{27mm}}^{...}$  $\frac{1}{\sqrt{1-\frac{1}{2}}}\left( \frac{1}{\sqrt{1-\frac{1}{2}}}\right) ^{2}+\frac{1}{2\sqrt{1-\frac{1}{2}}}\left( \frac{1}{\sqrt{1-\frac{1}{2}}}\right) ^{2}+\frac{1}{2\sqrt{1-\frac{1}{2}}}\left( \frac{1}{\sqrt{1-\frac{1}{2}}}\right) ^{2}+\frac{1}{2\sqrt{1-\frac{1}{2}}}\left( \frac{1}{\sqrt{1-\frac{1}{2}}}\right) ^{2}+\frac{1}{2\sqrt{1-\frac{1}{2}}}\left( \frac{1}{\sqrt{1-\frac{1}{2}}}\right) ^{2}+\frac{1}{2$ to Fobanch Bard Basapobus  $1930$ tragerous 0-1  $\overline{30}$ H. Janamobo Maip. Der. 1900  $E_{\star}$ 12. reprod po bana Ap. Bar. m.c.  $1913$  $2.1$ 43. regeneral probusse Mager. 21600. goch  $\overbrace{\qquad \qquad }^{n}$ 1834 4 - 18 -74. Bonowota Ap. Hurse. to Wrowneby Aurige Degop. w.r.  $-\rightarrow 1805$ 76 Nouvely Cofing Aver. gous  $1924$  $\overline{\phantom{a}}$ 4. At egypt Bragame p Angl. & Boech poper 1922 Singprobanus p.n. TER 48 X Myzney ober Erreiz. Neup noben 1900 43. Ansderda Anson. A. m. 1909 B B. Court reprendiment congérage reprendement Y. Rewapoka CLIPSURAL

 $x_{22}$ Myport 44 Kazanychu Ban. Ungun. B celeves no crew 1930  $\longrightarrow$  $\frac{1}{1-\frac{1}{1-\frac{1$ 46. Kanobranas 3un. Uban.  $1930 -$ A leg usen crus HE Kauzrune Aupe Uneun.  $\frac{1}{\sqrt{2}}$  $1914$ 14. Kpacnoropenan Euros. Hersp.  $\frac{1}{2}$ Noumuno. 1904  $2M.E<sub>2</sub>$ 18. Bassina Jambsine C  $\qquad \qquad \text{ } \qquad \qquad$ gore  $1938$  $\overbrace{\qquad \qquad }$ 12 BOUND MUNTONS  $\omega$  $1987$  $\overbrace{\hspace{27mm}}$ 50, Japunobo Mapus Ecope Meacuorbays. 200, C.  $\frac{1}{2} \left( \frac{1}{2} \right)^{2} \left( \frac{1}{2} \right)^{2} \left( \frac{1}{2} \right)^{2} \left( \frac{1}{2} \right)^{2} \left( \frac{1}{2} \right)^{2} \left( \frac{1}{2} \right)^{2} \left( \frac{1}{2} \right)^{2} \left( \frac{1}{2} \right)^{2} \left( \frac{1}{2} \right)^{2} \left( \frac{1}{2} \right)^{2} \left( \frac{1}{2} \right)^{2} \left( \frac{1}{2} \right)^{2} \left( \frac{1}{2} \right)^{2} \left( \frac$  $1906$ 51. Sapaketa Obemsona  $\frac{1}{2}$ gors 1830 52. X Trafar Mapus laby.  $\sqrt{1}$  oro  $6$  $\overbrace{\qquad \qquad }^{..}$  $24.6$ 1908 80 N Poguenobe 30x Arobu. NW. 1929  $\frac{1}{\sqrt{2\pi}}\int_{0}^{\pi}\frac{1}{\sqrt{2\pi}}\left( \frac{1}{\sqrt{2\pi}}\right) ^{2}d\mu d\mu d\nu$  $\frac{1}{2} \left( \frac{1}{2} \right)^{2} \left( \frac{1}{2} \right)^{2} \left( \frac{1}{2} \right)^{2} \left( \frac{1}{2} \right)^{2} \left( \frac{1}{2} \right)^{2} \left( \frac{1}{2} \right)^{2} \left( \frac{1}{2} \right)^{2} \left( \frac{1}{2} \right)^{2} \left( \frac{1}{2} \right)^{2} \left( \frac{1}{2} \right)^{2} \left( \frac{1}{2} \right)^{2} \left( \frac{1}{2} \right)^{2} \left( \frac{1}{2} \right)^{2} \left( \frac$ su & Trand Taboa po Human.  $3016$  $\rightarrow$   $\rightarrow$ 1938  $-412$ St. I Ther August Horas.  $g_{\text{orb}}$ 1938  $\frac{1}{\sqrt{2\pi}}\left( \frac{1}{\sqrt{2\pi}}\right) ^{2}$  $39 - -$ 56." Poxo ban Amos 2yrones 21.c. 1892  $\overbrace{\hspace{4.5cm}}^{}$  $\overline{\phantom{a}}$ Parobon Mapus Daby.  $57.8$  $8^{n6}$  $1924$  $\overbrace{\qquad \qquad }^{n}$ and the fact the second services  $28 -$ Paroban Evers. Lo bag  $rac{20}{2}$ •1939 gors ----Sunbyway Wurs Ubon.  $59.$  $1326$ Ho C 20pog  $60.$ Cepobo Bepo Power.  $20.6$ 1894 peraprocedo  $\omega$ Appolur Map. Feit  $jrr6$ 1937  $\overline{\mathbb{A}}$  -  $\overline{\mathbb{A}}$  -  $\overline{\mathbb{A}}$ Ocno Gunob 1mb Cen.  $61$  $u, c,$ Ą 1886  $\begin{picture}(20,20) \put(0,0){\line(1,0){10}} \put(15,0){\line(1,0){10}} \put(15,0){\line(1,0){10}} \put(15,0){\line(1,0){10}} \put(15,0){\line(1,0){10}} \put(15,0){\line(1,0){10}} \put(15,0){\line(1,0){10}} \put(15,0){\line(1,0){10}} \put(15,0){\line(1,0){10}} \put(15,0){\line(1,0){10}} \put(15,0){\line(1,0){10}} \put(15,0){\line(1$ Ocnobersoba Bawebo B. neewa 1892 Becomposes 64 A Mopos Boywe Bacause ogur 1820 <u> The Company of Company and State and State and State and State and State and State and State and State and State and State and State and State and State and State and State and State and State and State and State and Sta</u> 

360 ry upo bannan hautores se nunepagenad  $V_1^2$   $V_2^3$   $C_{\mu\nu\infty}$ 11 - 10 Monte no Come - mesi Mygar boy & rayands pocurre, mas. on recribe pla, ropag Mynymouse Europ Teopradore ognina 1907 Againa Thomas Acquisive noise 2 & Joega Muxans Ungur a.c. Kunween. p.W V 1890  $\frac{1}{2}$ 3 x 150ga Hagenega clean 1 gors  $1929$ Macaozó pañon 4. Josephumong Enam. Uban. Voyman. 1909 —— 5. Jupian Taisana Huron. Jogen. Top obven 1882 6. Dusseberras Humo Au. J-Charten Fred  $1.922$  $\frac{1}{2} \left( \frac{1}{2} \right) \left( \frac{1}{2} \right) \left( \frac$  $d.$  Ulcanobo Bavent. 1/120/04. 21.0.  $\overline{\phantom{0}}$ & Fainano 1908 8. Bainycle Vaucune gout  $1938$  $\frac{1}{\sqrt{2}}\frac{1}{\sqrt{2}}\left(1-\frac{1}{\sqrt{2}}\right) = \frac{1}{\sqrt{2}}\frac{1}{\sqrt{2}}\left(1-\frac{1}{\sqrt{2}}\right) = \frac{1}{\sqrt{2}}\frac{1}{\sqrt{2}}$  $2+1$ 9. Baigebo Chemisona gors  $\frac{1}{2} \left( \frac{1}{2} \right) \left( \frac{1}{2} \right) \left( \frac$ 1944  $\nu$  ---10 Source Duriffor Bac. étas 1908  $7000$  $\qquad \qquad \text{if} \qquad \qquad$ 11. Mapedroobu Bepa 21ban w.c.  $A_{12}$  $1904$ Borrober por 12. Muscolusoba Maj. Ubor.  $- + -$ 1883  $-$ *M*  $a$ <sup> $f$ </sup> $b$  $\Box$ 13 11 11 11 Gre persone Huma Zeafy.  $9026$ 1943 Tuberparun Popus deep.  $14$  $\frac{1}{\sqrt{1-\frac{1}{2}}}\left( \frac{1}{\sqrt{1-\frac{1}{2}}}\right) ^{2}$ COIN 1940  $-\cdot$  -Benrober dep. Heipobar a differences in bandles  $Oq$  and  $\mathcal{C}$  $1887$  $\begin{array}{c} c_{y} \cdots \\ c_{y} \end{array}$ faire en ma 16. Viourna Anion, Haron. 1914  $\frac{1}{2}$ What to not and 19. Courna Anna Vonci.  $\frac{1}{2}$  $1915$ 18. Cocnoba Anna Aurea ogun.J 10000 6 1916 1900 - Cari Farmond 2900 1900 Hopeburn

1. Agamober Aupa 1930. v 737 1913 23 Aypons stringerof 13 Jacobur Bursoy. Monet & gort 1936  $\overbrace{\hspace{2.5cm}}^{n}$ Againsteur Huna Vones. V gors 1937  $\longrightarrow$  $\qquad \qquad \textcolor{red}{\bullet} \textcolor{red}{\textbf{--}} \textcolor{red}{\bullet} \textcolor{red}{\textbf{--}} \textcolor{red}{\bullet} \textcolor{red}{\textbf{--}} \textcolor{red}{\bullet} \textcolor{red}{\bullet} \textcolor{red}{\$ 23. Alydez nasopoba Huna Uocup. mecu. 1987  $L = 30 - 4$  $\frac{1}{\sqrt{1-\frac{1}{2}}}\frac{1}{\sqrt{1-\frac{1}{2}}}\frac{1}{\sqrt{1-\frac{1}{2}}}\frac{1}{\sqrt{1-\frac{1}{2}}}\frac{1}{\sqrt{1-\frac{1}{2}}}\frac{1}{\sqrt{1-\frac{1}{2}}}\frac{1}{\sqrt{1-\frac{1}{2}}}\frac{1}{\sqrt{1-\frac{1}{2}}}\frac{1}{\sqrt{1-\frac{1}{2}}}\frac{1}{\sqrt{1-\frac{1}{2}}}\frac{1}{\sqrt{1-\frac{1}{2}}}\frac{1}{\sqrt{1-\frac{1}{2}}}\frac{1}{\sqrt{1-\frac{1}{2}}}\frac{1}{\sqrt{1-\frac{$ 24 Bouwere Awards Arbu ogan 13200 <u> Landschaft (1986), sein aus der Stadt (1986) (</u> U. Cepquin Anjon Acrip. Beckeroncement "Dyan. 1924  $\frac{1}{1}$ 26. Софроново Лидум. Имени. один. 1930  $\frac{1}{\sqrt{1-\frac{1}{2}}}\left( \frac{1}{\sqrt{1-\frac{1}{2}}}\right) ^{2}$  $\overline{\phantom{a}}$ 29. Lycebe wurs Feiner suy bousles w.e. 1899  $\rightarrow$  $\overbrace{\qquad \qquad }^{*}$ gore 1926 28. XPegopobo Modobb Bar. Hob roping ogum 1879  $\leftarrow$   $\leftarrow$ 30. Najrobertas Ansonum P. 0921M. 1920 bargeje prof 21. c. 1896 Cosoua 32 Seguerana Ebyer. Here p.  $\overline{\phantom{a}}$  $1919$  $67 + 12$ B. Institute Mayous Jeg. w. . 1902  $\frac{1}{\sqrt{2\pi}}\frac{1}{\sqrt{2\pi}}\frac{1$  $$ by Buite Bouens. Andp  $9006$   $1924$ 36. Turbuon Anna Mus. один 1703 DAY 36. Ben ingreening Noyees Las. og um. 1906  $\overline{\phantom{a}}$ Le Figuerien of Boprocobo Euena Huros. ogun  $191R$  $38.$  Coronal  $5.$  A 1886  $\overbrace{\qquad \qquad }^{}$  $\overline{p}$ 39. Lyminoxer 2.H.  $-$  1881  $\nu$ **DESIGNATION** 40. Comconobe My Eleun  $191.9$ Bonogagement <u> The Company of the Company of the Company of the Company of the Company of the Company of the Company of the </u> 41 Anjonvon Hund Ceux  $-192s$ Forst Wederanuna Euena 216an. 21. C 1901  $\begin{picture}(180,10) \put(0,0){\dashbox{0.5}(10,0){ }} \put(10,0){\dashbox{0.5}(10,0){ }} \put(10,0){\dashbox{0.5}(10,0){ }} \put(10,0){\dashbox{0.5}(10,0){ }} \put(10,0){\dashbox{0.5}(10,0){ }} \put(10,0){\dashbox{0.5}(10,0){ }} \put(10,0){\dashbox{0.5}(10,0){ }} \put(10,0){\dashbox{0.5}(10,0){ }} \put(10,0){\dashbox{0.5}(10,0){ }} \put(10,0){\dashbox$ Denve burs Huncery Nabu.  $9026$   $1924$ 

Be Myzoinerud Topogenoi Uenouran On Flanyupolannon us Renunzzagenoi odnoem Denymanna mocuendroro pairona persoberoso chocepa Rememerian Ebgoreun Wennot Ydogumentres meanur bequivrieme memet bien mat sharey upobernot nanjeabusement othermine na poquin, minero 2 bosoba epornoro boresga ne patogy b'ebois pouvoir moculerenore pr kron (8): Renduzzagértre obstavberna, ne l'émuy enoyent innfeit cemeinret odefortimentagle, elsoebjemenne ne pasofajt na osopomnou 3-ge v253, emiryda, mous Cogjab cember-musero 2- genieu le bospaceje of 3\* ug go 8 ug. Result moro une 50 fofender Epagerut doubringat, c'hedenpau 8 ng. Franceing bour, une neoctify more problembopage reassarements Remme na 5/8-442. 8180) Racing ERemont TEYBO 4TABO? VBO «TABO»

B Mypoureaux topeaben amgen skaxyayeur, om yr. Kouwebou N26 Ave-pri Vegopoline

Barberenne

Contacte Bannero édichacteurs, montey o borgare mue n'evoir gorepu coquin Huercangpolne Houveled passemente na At chase pagany. omkyga is a gorepose Socia sbanyupobana to bpens zamelmus 2 Cammuna receivance.

Ha mou zanpoc l'americani repremonsoire c uzbensemente, uno mon elapmupa

corpaniences...<br>Finouy 1 mocion mocrèe ne omragains rea poqury, ocquiembums moro maring ru nomore le bossacrequement mois rognois repaga, ige i poquitats a mno-

18 nacmounse assures is naugeaux neueuse za cuepsiso nouvelevere ma envisa emmois baisse suaro coma mu recimenanma Moundela A.A., a gort Abuyemas greenus et 7 8-20 ruacca.

Kommeiser

 $11.9.442$ 

Cont Ceunoba, Horena bi Becadus compo Otec uc nould was deuregat Omlegud. 298 y pac naja rechiered up abergaceofte Key a nod intepday reaccory et inporteg Bae n'pu ognis ble electe defogg megratolyn nomente Aneguacce  $m<sub>0</sub>$ concacted word 270 click Habpocacea & odusher secu no padreo. B licedyeargin appea 2 Opuerbacque. Nen das Opuentagenc. Hoe OMBRON Boengroot 19 38 c ngulejaa Shofpunny 26/1X 49 «TABO»

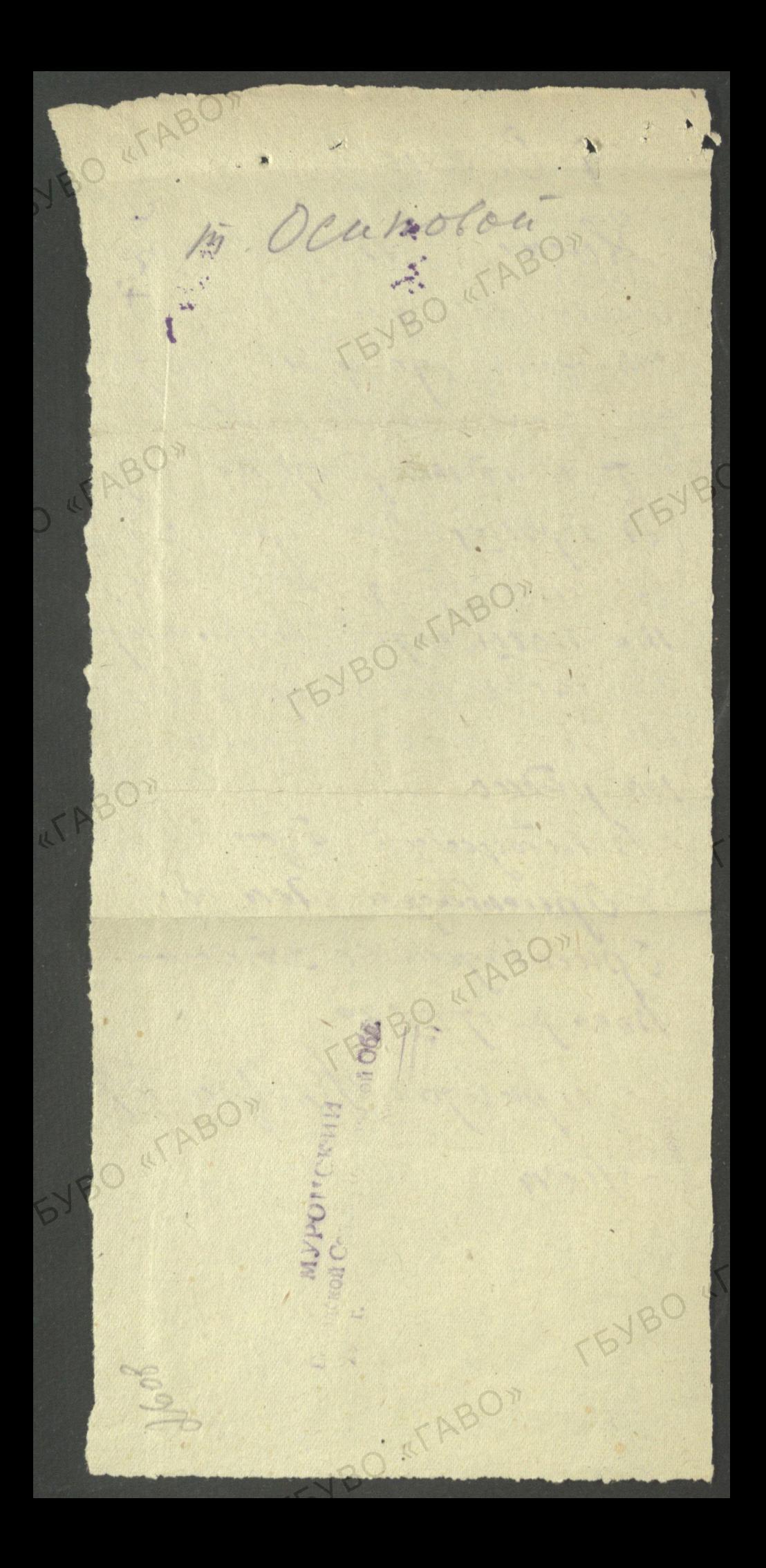

P.C.B.C.IT  $128$ BIANL RUMANUDO CHP abda.  $24$ The Fapt C'esde 19/18-442. Buqueux gus meg's sucures the dly poureline - top Ucunuslans. m. m. 3a960 purcuy B. 2., Harrimony A - gp., hapaunty R.C., Mambelly D., Consumby A.A., Munishments d. I. a si emporty 10. U. L. Cuisa, ruis orar d'insuperionne des Réseauxpages d'unecome e genigourour. Bracmonuje bpeuves par omainm. b apmenu. Dennbanne: enpassen bugannue gRazammus mien. 2000 Nobelinus

Duigeaou con. Diez necemp. Thesinparacus Alvo

BO STAP

Cenpeuiger Rymnycher

TEYBO 4TA CHECOR

 $W 38$ 

 $\mathbf{r}$ 

 $\bullet$  \*

 $\mathbb{R}^n$ 

×

 $\ddot{\phantom{0}}$ 

 $\rightarrow$ 

 $\bullet$ 

CON

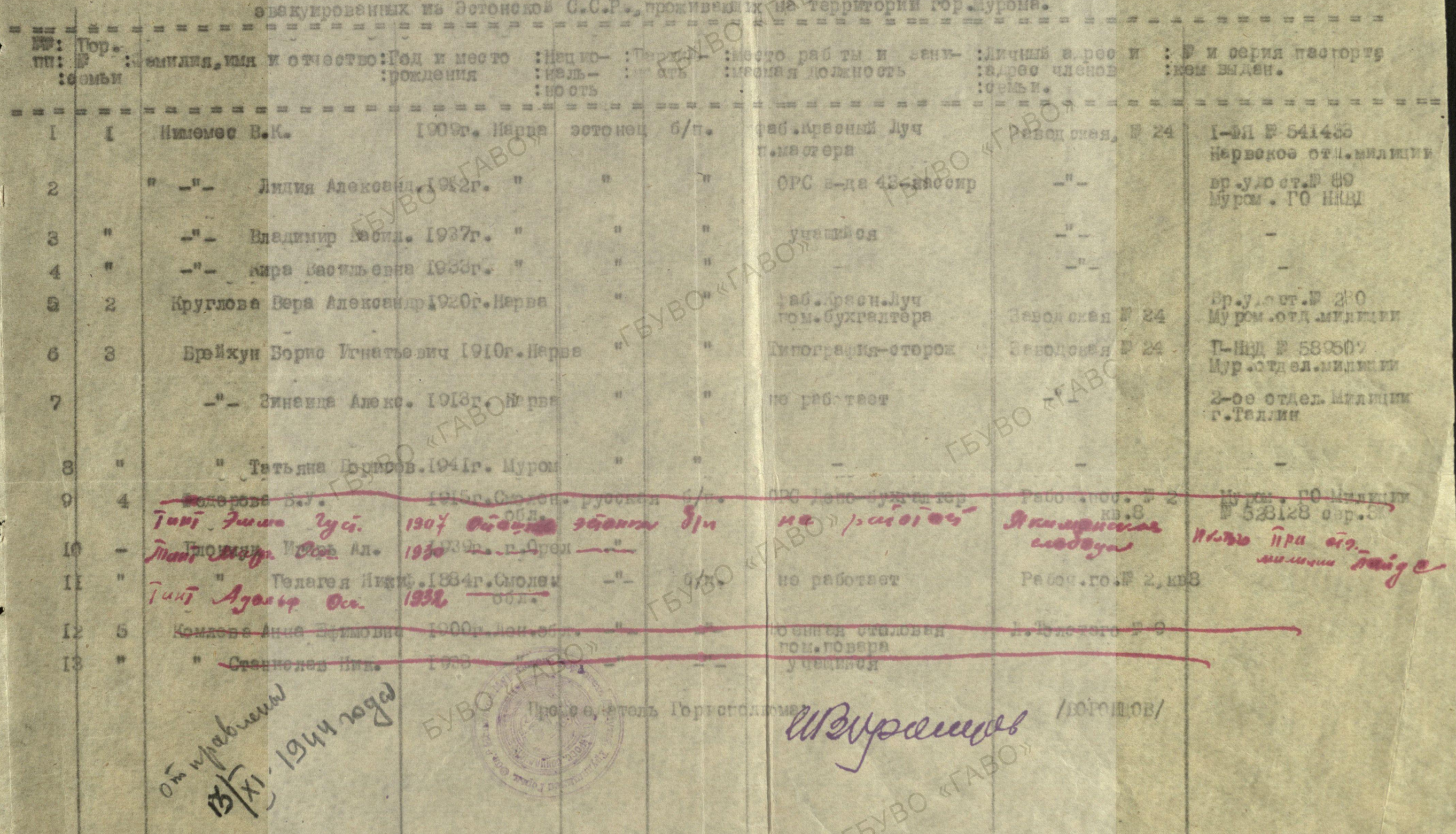

 $V45$ Curicon Maryupo Cannew is napeno. tunemai cert 2ge 4 6 weere fall.  $209 - 100$ Nu cypy governous facture de Mermon nu curifia. now partor or aggre gornewood pourgen. Kew buyan.  $\mathbf{v}$  ,  $\mathbf{v}$ on reci los go sbanyoyuy 2018 dispossion le nouvelle des circuls formes 1. Vinasnuel 26au feg. fono puos partorum 1894 Voum beginner  $\delta \mu$  $woc.$  g.  $w$  4 resoprane Cenerce benemin Ge. Hajangs Uban. Caroman yra gon  $\mathcal{U}$  $11 - 7840 - 644418$  $190s \rightarrow \infty$  $d\mu$ noe Ronsouveme C november 23 nobos many w 360 by y go. Anna 216am 3. The Terminal  $1924$ et Mypoca-breakway Hunos: 216av.  $4. \cdot \sqrt{11}$  $1329$  $A$ *u*jon.  $U$   $6$   $\alpha$ *u*.  $1334$ May. Utoun.  $\epsilon$ .  $1938$ Ban. 21 60.4. N.  $1911$ Bae. Ubon.  $\lambda$ . 1944  $422696$   $2^{\frac{9}{2}}$ Hayeys, comp riforme Courant and tout wep. suit Tropolo Anna Ceureu.  $1923$   $1141$  poz ab. process cyged. suces. uncum Tripos  $-- -$  . Vis abgus  $u \epsilon_{\omega}$ LP. legge org.  $1881$ bycares ux pravéjan Tamrel Nur. fry 1891 Grass. 3942 maxiapeur odry encuire Been  $44$ degrocuem Ker crosbus Icarrebe Evenia Tum. recommissions 3-3  $1893 - 122$ Digenem By  $\partial_{\mu}$ in paderas. Ingern Mritma Hag. Trabe 1906 Meu. yournousure they warmens our pas 23 zero. 4/x  $m(\theta)$ 3 y oct permeure Baxo polo. XV. Ayrum. 1907 Sech Condopenin 306. censopon Pouring North Wagnet Egypter depopper > 3 M2 mobay  $d|n$ ms. Colefol 4 v. V. Vous à juste nabys Av. 1899 Apou. Vycen.  $dh$ ne verdet 16. Augpeel Au. Haba. 1923 nei 100 ab. 6 nos los ponems Vap  $595849$ 5 rue 63/works 6 rue 2 avril 1 décembre 25/10/1910 Muneranne zarapoli 95 K1-19HH 20ga James Terriste wood Magnus

Cancor Horyapohommer y Kopen - Princesso CCP uprover to aco us un  $20/209e$ Mypouse oung blind zgewerten Ville Certet. zoè u paumove,  $\frac{\mu\alpha\mu\alpha\sigma-}{\mu\alpha\sigma\beta}$ w u cepus creamo paros Marille noonagiva, rece MOR MISSONNIN  $H\rho\omega v$   $t\omega$ omzech lo by concell. bugon poncycures  $m$ oció 1 pasor as go un rently you new out 1. Masnuel Uban. 1894 Kaywei w 840 cp. 9909  $f\circ a\circ f\rho\circ a\circ f$ Lerry cant bus cread Ogcommi of cuociepanas days. 20 HR 140. 1. " Cener 69 Cenerica  $M\alpha i$ .  $u\epsilon \alpha u$ . ele noe. Fonsousseus 15-3 20-330 26. 2360  $1905 -$ вагонный угод le recession de la fait messe The ore Elisle Myp. 20 HRAD" Anna Ulban. ch. Mypo de  $1924$  $11 - 109$   $499912$ ne partos avec Myp 20 11 150 Hurason Ulan.  $1929$  --- $-14$ y zazywweg Antonuno 26 au  $1931 - 4$  $\frac{1}{2}$ Majoux 216 an. 1938 Kurucung Line and want Bowen, 26 an. 1941 Myjuan  $+ - B$ acausie 2160a 1944  $-$ Auggert Anewicid 1923 Freipazaa pi. Ucropa - $-MP$   $M612330$ Uscarne of Magyrozateogen pas. pr. u. ina COMPRHYN api yen pouvous 0. 3. Kowapoba Itabua Ar. 1899 Elizabeth Urgeonas 8/11 cripeux subos -MP W 599969  $g = 100$ Being respense pr 11 Novembre 10 prie Av. 1935 K. H. con 112- Jospusin contractives to & con de 3-9 42 VYIZA SI Mysource Las crouseu. Swimmercha Eurono Tum 1893 u comunitarion 3-9 oxy. a now us **George BLU 563616A** ne quedijos Reaccounter Reporter poderno year a contegrand on 5. Jacopola Mainelyn 1907 Beck ruis. odd. crosspone benoppen of the roled  $-399969$ 2. INCOL. 6. Butobar Anna Cour. 1923 nuo pozabogny pycoris nap. t. pary open nobasy Kang Courses racht w. Fedl 26 mace university ces pér ay gederois Employ Vue. 2160n. 1881 pas enunque May progres  $\partial/\eta$ ne puda a d He pada ava 4. 4. 10 polo Huma Parley 1913 Geep age 5 yer 42 Weens  $\partial /n$ Goodge scraw Conteps. nonguns. 20 norms R. L. Municipal Hag. Fabu. 1906 / 200. nousdanal - maa holm- $Bm(l)$ py 23, 3 mb Courte com course toron wh 23505062 1-MP Rogphussis Chantichow (1) MOCEW M reprober a

## CHMCOR

TEYBOY

 $\bullet$ 

 $\mathbf{L}$ 

**QOT** 

C.

 $\overline{L}$ 

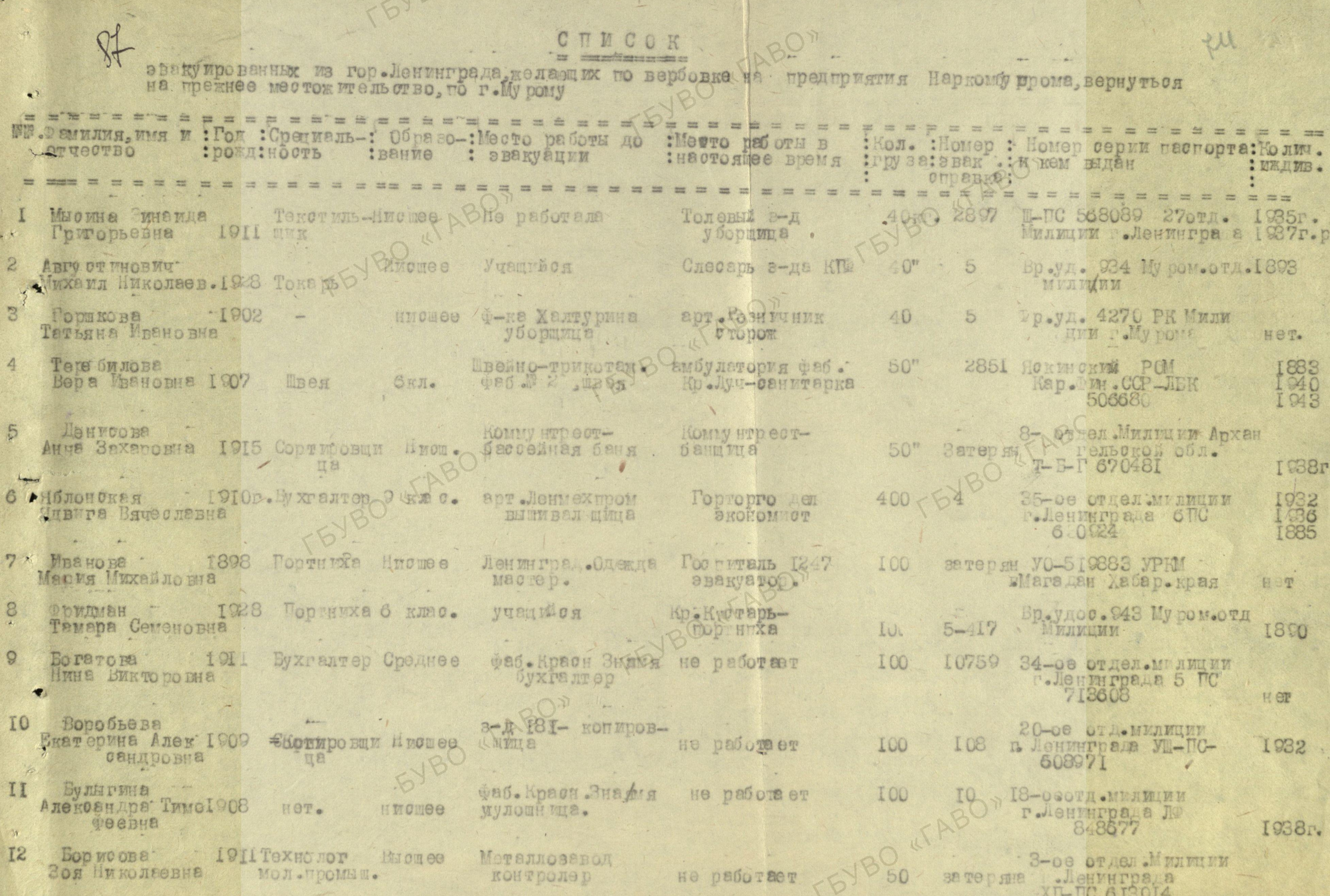

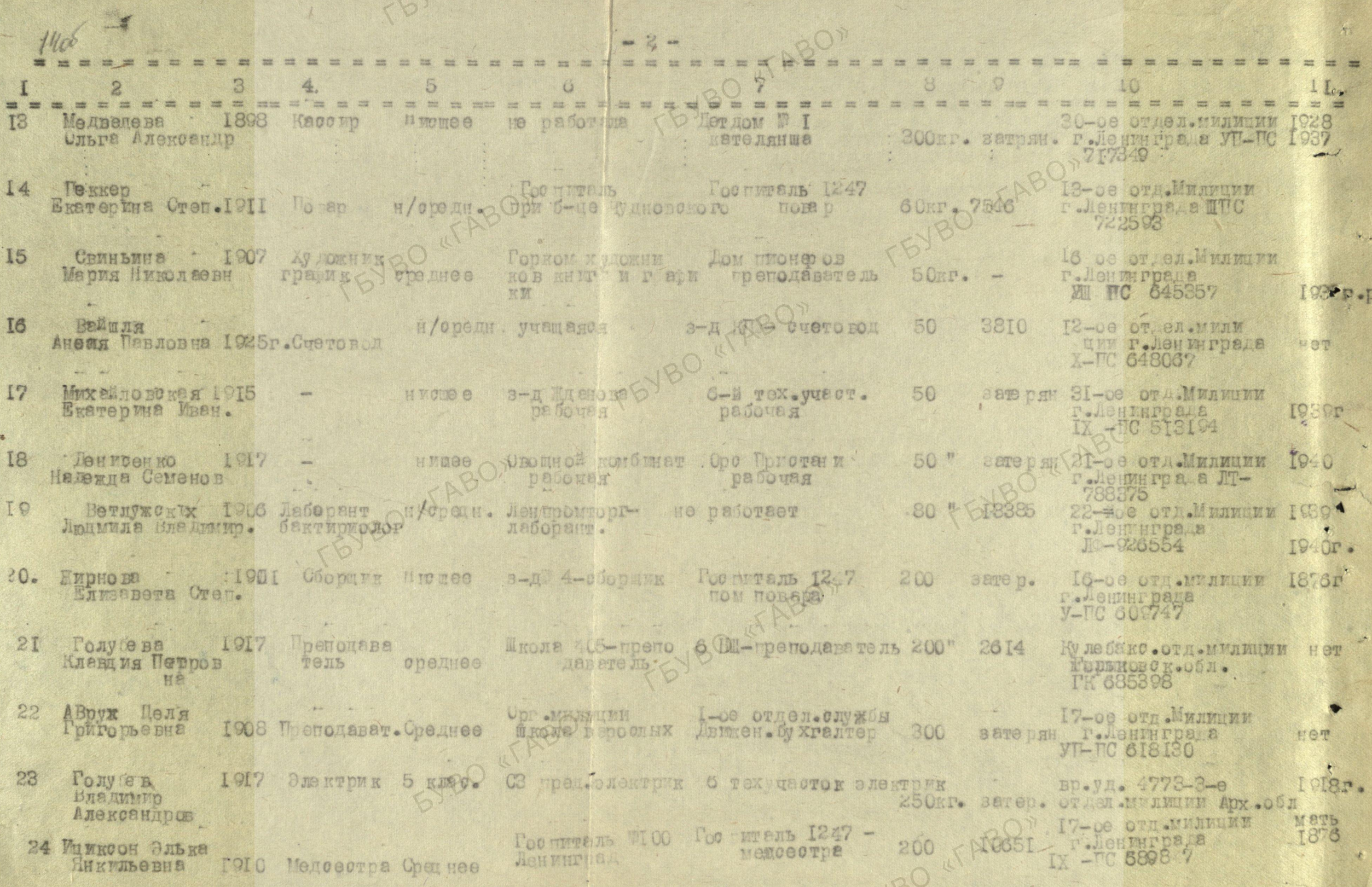

TBY

 $O_{\mathcal{Y}}$ 

J.

180

 $\bullet$ 

 $\sigma$ 

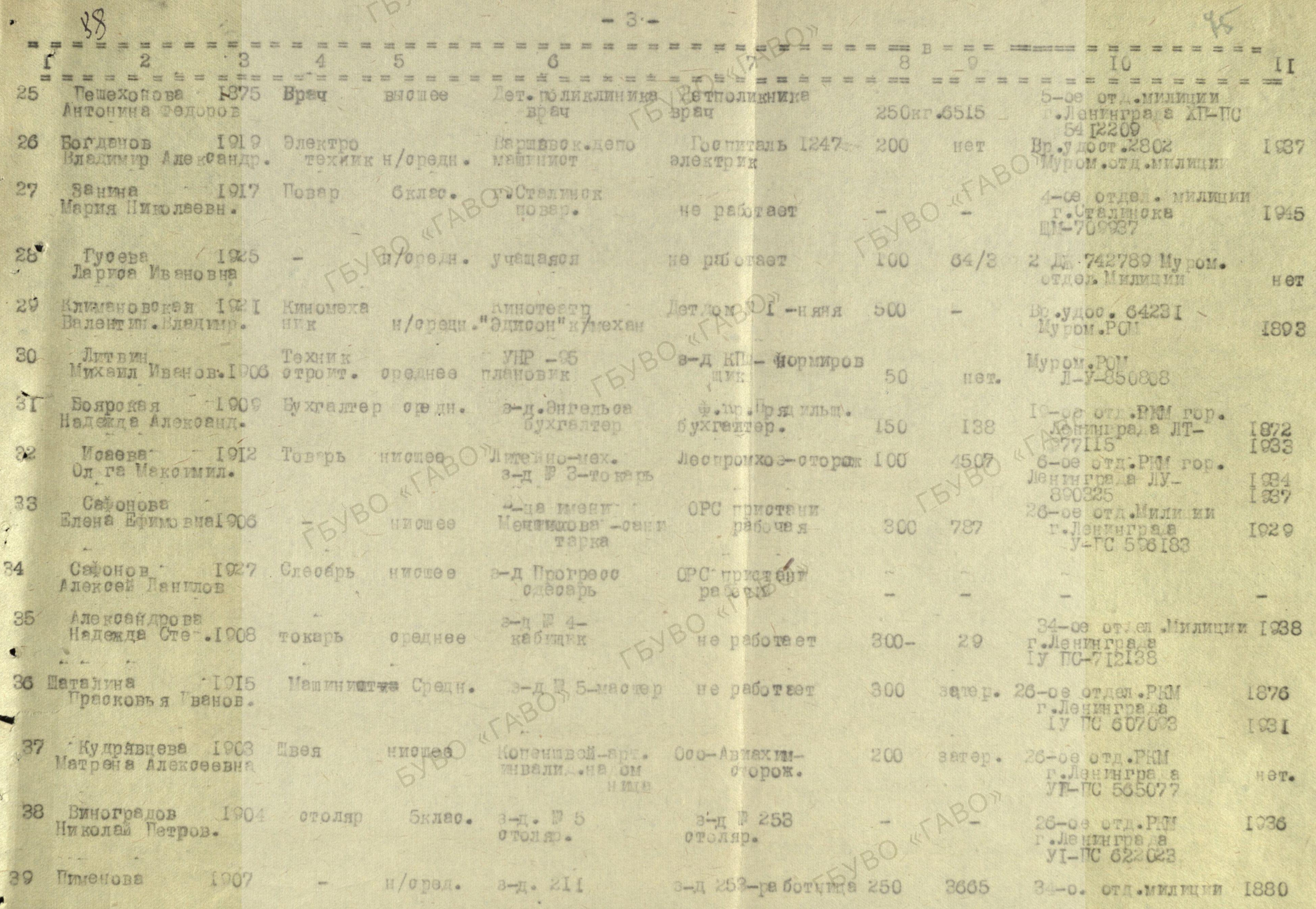

 $\circ$ 

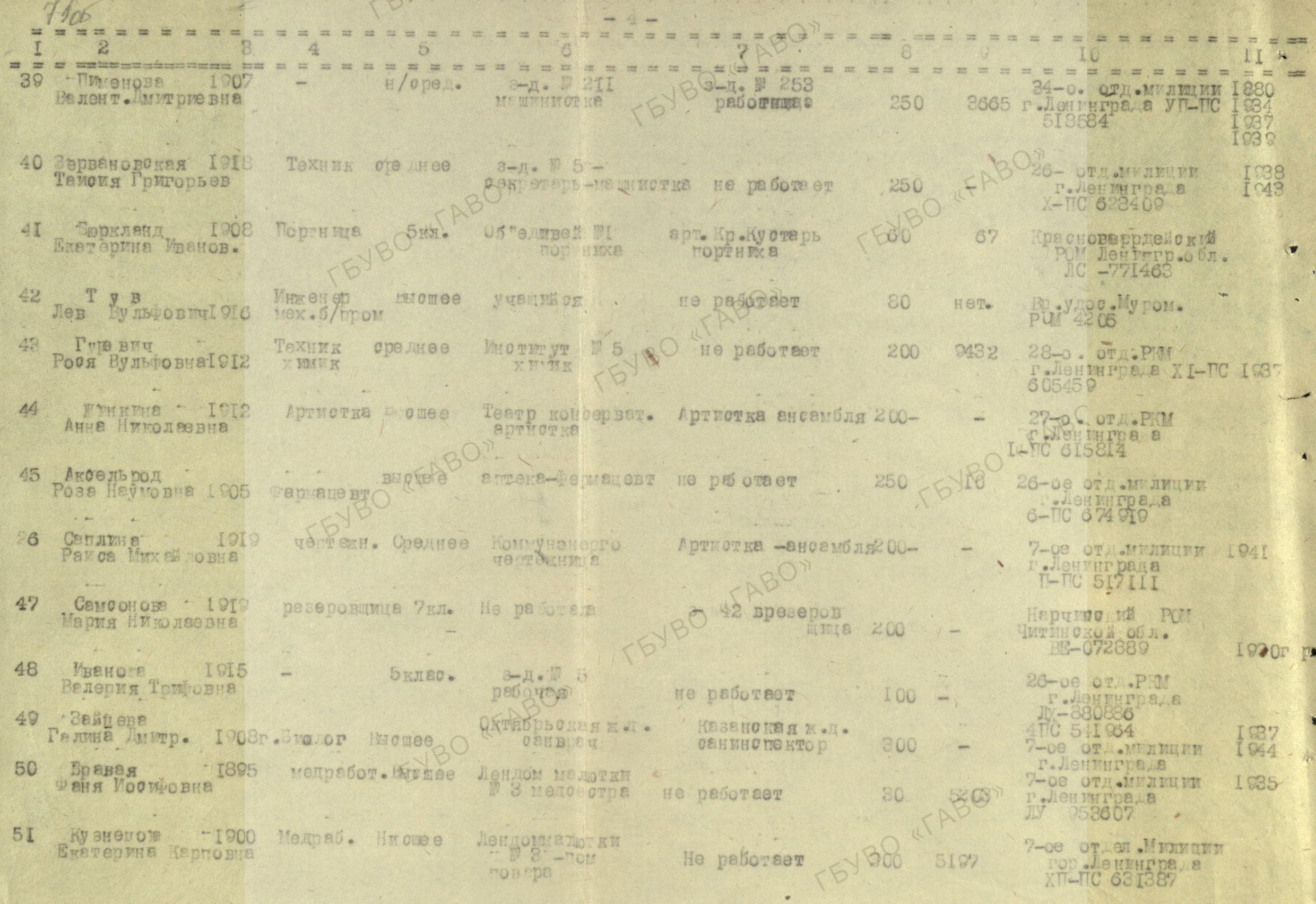

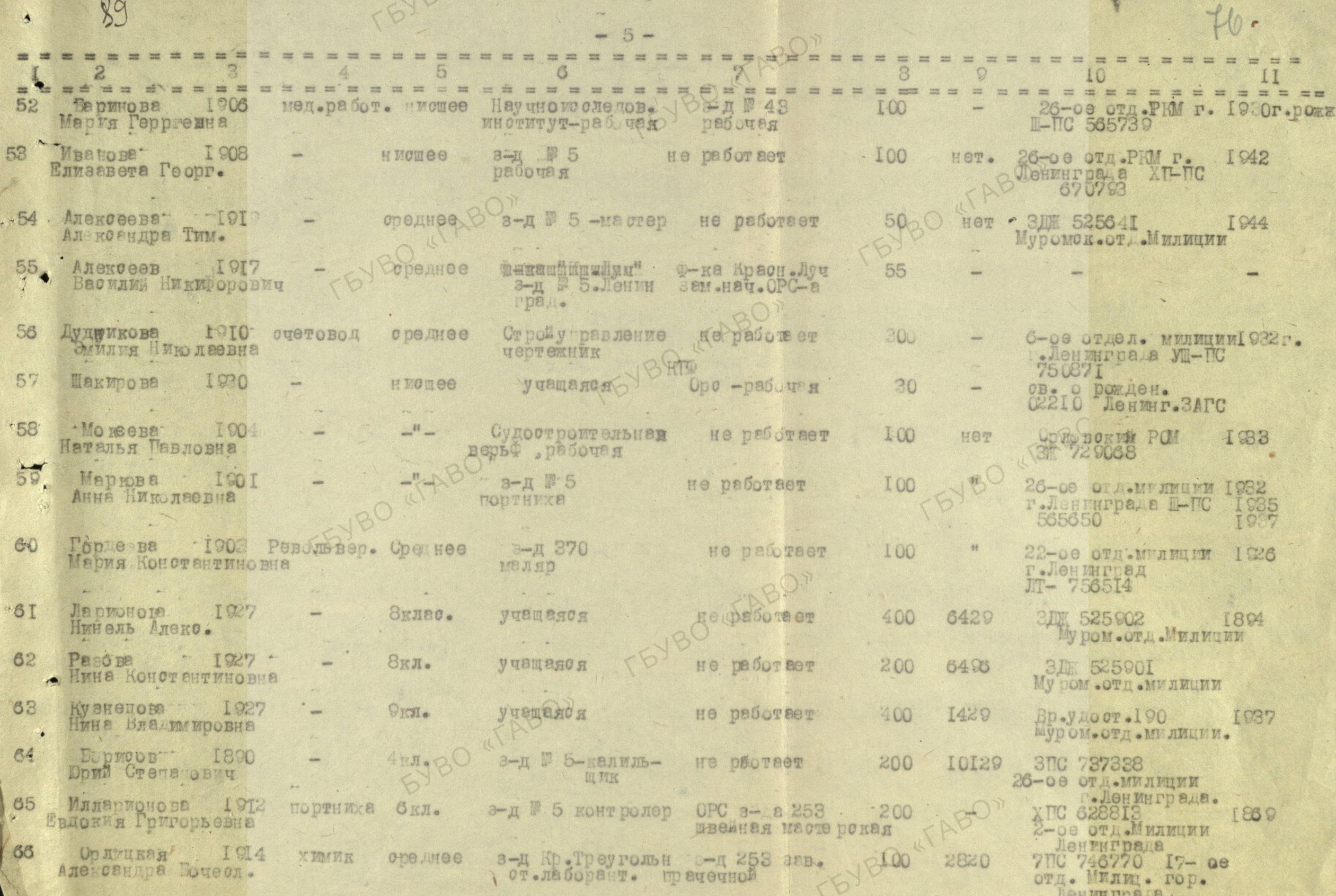

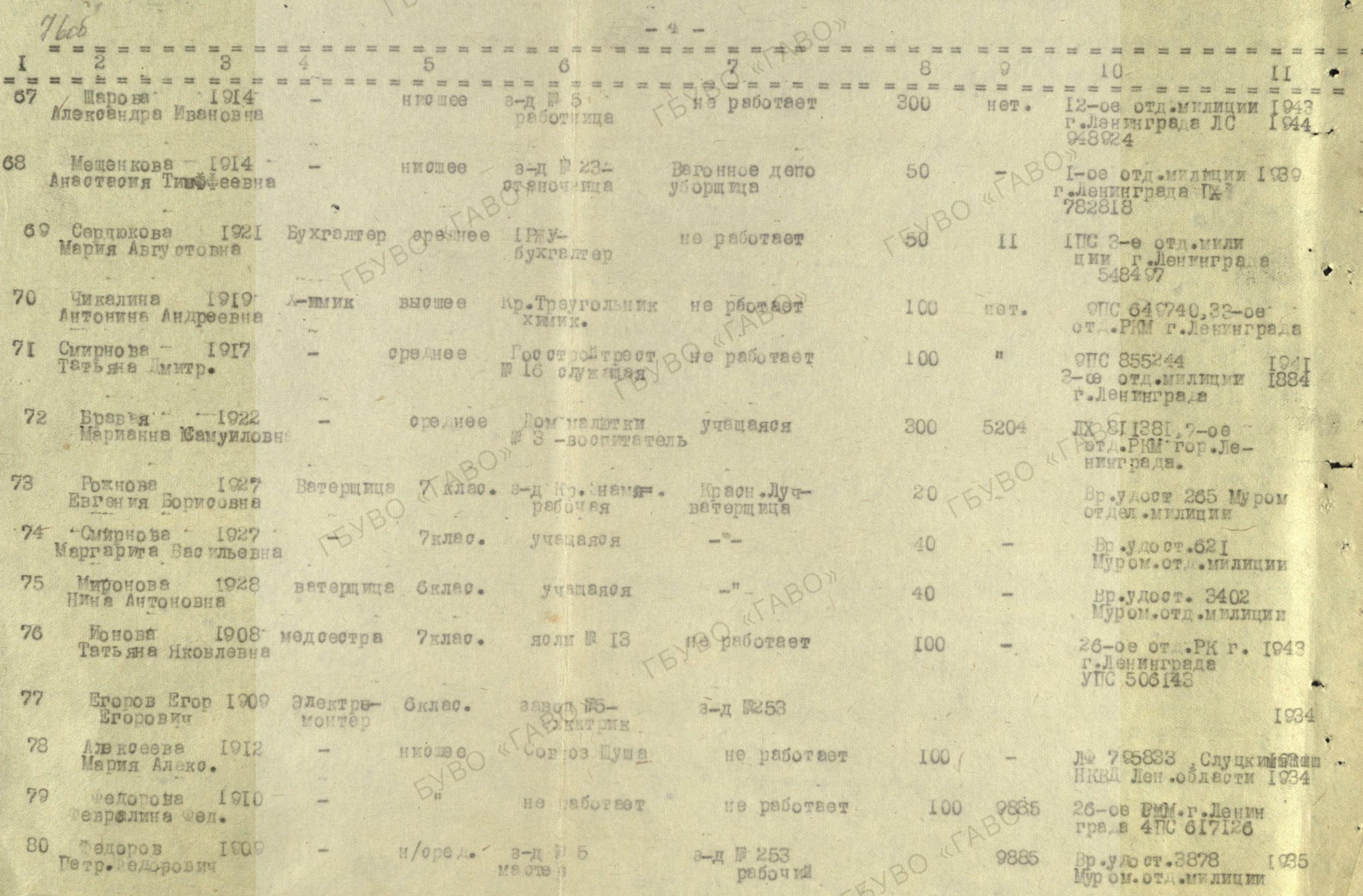

9k

. 1

n

 $\mathcal{L}_\lambda$ 

VBO

**EVBO** 90- $\equiv$  $\frac{1}{2}$ = = = = = = = = = = = = = =  $\frac{1}{2}$   $\frac{1}{2}$   $\frac{1}{2}$   $\frac{1}{2}$   $\frac{1}{2}$   $\frac{1}{2}$  $\frac{1}{2}$ 5 many some **Hone Commercial** BDOM JADOT .BEH.<br>My DOM .OTACH .MAIM ОТТЛОВЕЯ 3-18253 II428 He padoraer IOO **H** MO Hee Андреева **I**918 8I-Наталья Леон. Муромкое ГО НКВД 400  $0 - 15$ Петрянина 1913 Шормировцик Влошее 3-AN 5-HopMNpoB He pedower T 934 82 I937 **BD. VAOOT.2576** Клавдия Федоровна **HKK**  $200^{\circ}$ I8 отд. PM Голови. буфет Pppmdepr - - - - I924 Бухгалтер орадн. учащаяся 83 T-Jehmurpana I902 **Syxramen** Анастария **Филипповна** 

> Зам. Гредоедателя Гори сполюма:

> > TEYBO KTABON

-TEYBO «TABO»

Инспектор по эвакуации: TEYBO «TABO»

 $\bullet$ 

EVBO «TABO»

/Eorayes/

TEYBO KITABCOOMOBE

The De Thre Jin Истолкома Облеовета т. С. РОВАТЧЕНКО 

Ha Bame отношение за F 378 от 27/IV-I945г. высылаем пих по вербовке на предприятия Наркомбумпрома ввернутьс

на прежнее местожительство.<br>Вопрос об их отпуске с работы с рукою дителями пред-

Часть эваку провенных, указан ых в списке имеют тарпорта не ленинградские, ввиду их смены, но явля штой ционной оправкой или пропиской города Лендиграда.

Зам. Пределателя Гористолвомах

/Boraues/

 $/00$   $M$ ro Ba $/$ 

ABOXTO

Инспектор по эвакуации: TEYBO «TABO»

TEYBO KTÁBOW

-EVBO ATABOT

EVBO «TABO»

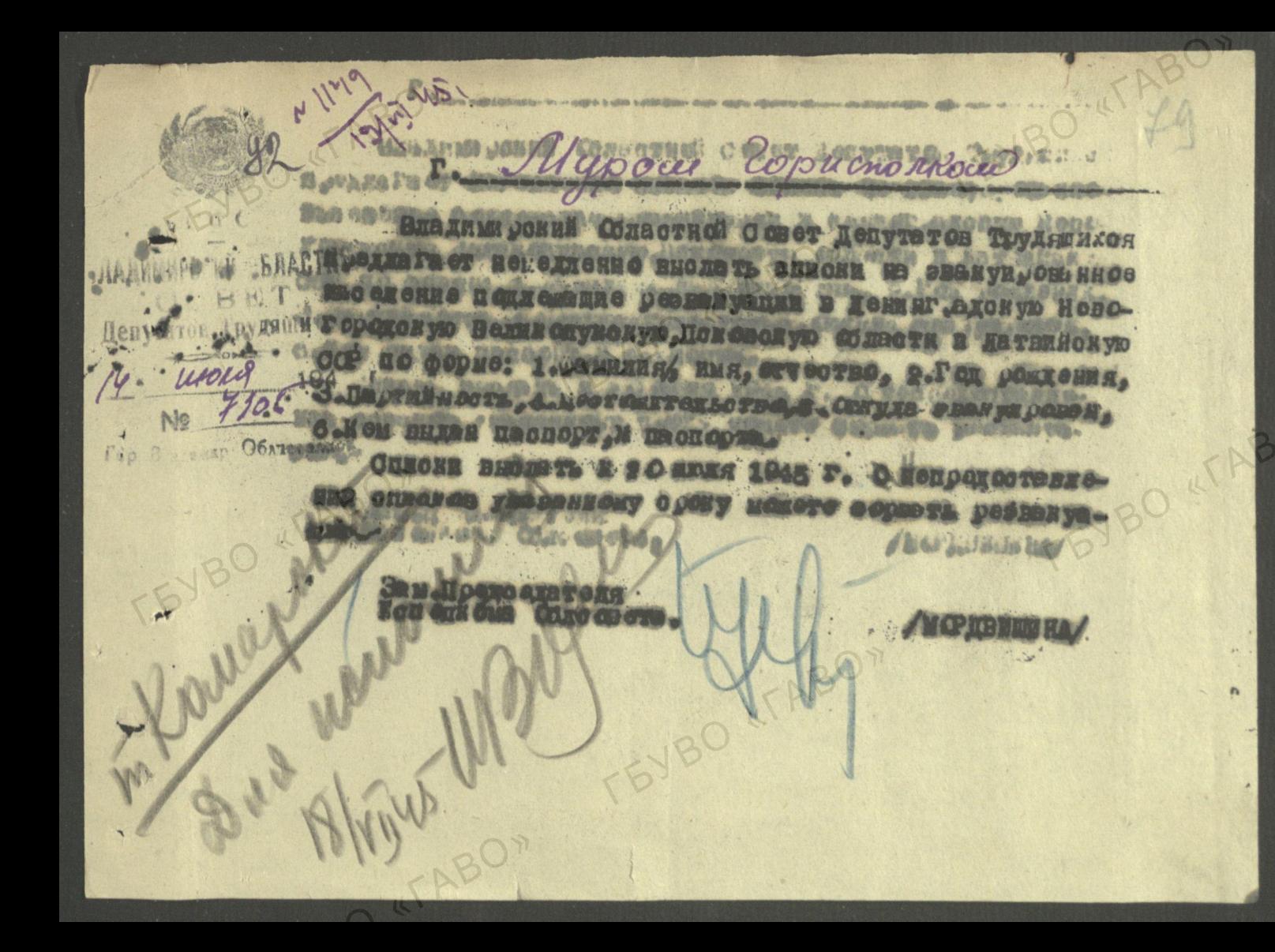

Hambeela Mapigleshin  $22$ Maybeeber Exam. Would Bénéhol Geg. dieu. TEYBO 4T Mainlever Pelo ablen Mucol Trab. Uban. BO GOZE PUNTO N 253 Claric gozpo TEVBO KTABOT BYBO 4TABON EAR

PESBARY MPOBENHAX MS BODONENG KON OUT. TO POP MYPOMY

ve 15 year 104

BO «TABC

 $\mathbb{Q}^{\mathbb{O}}$ .

 $\mathcal{N}$ 

ATABON

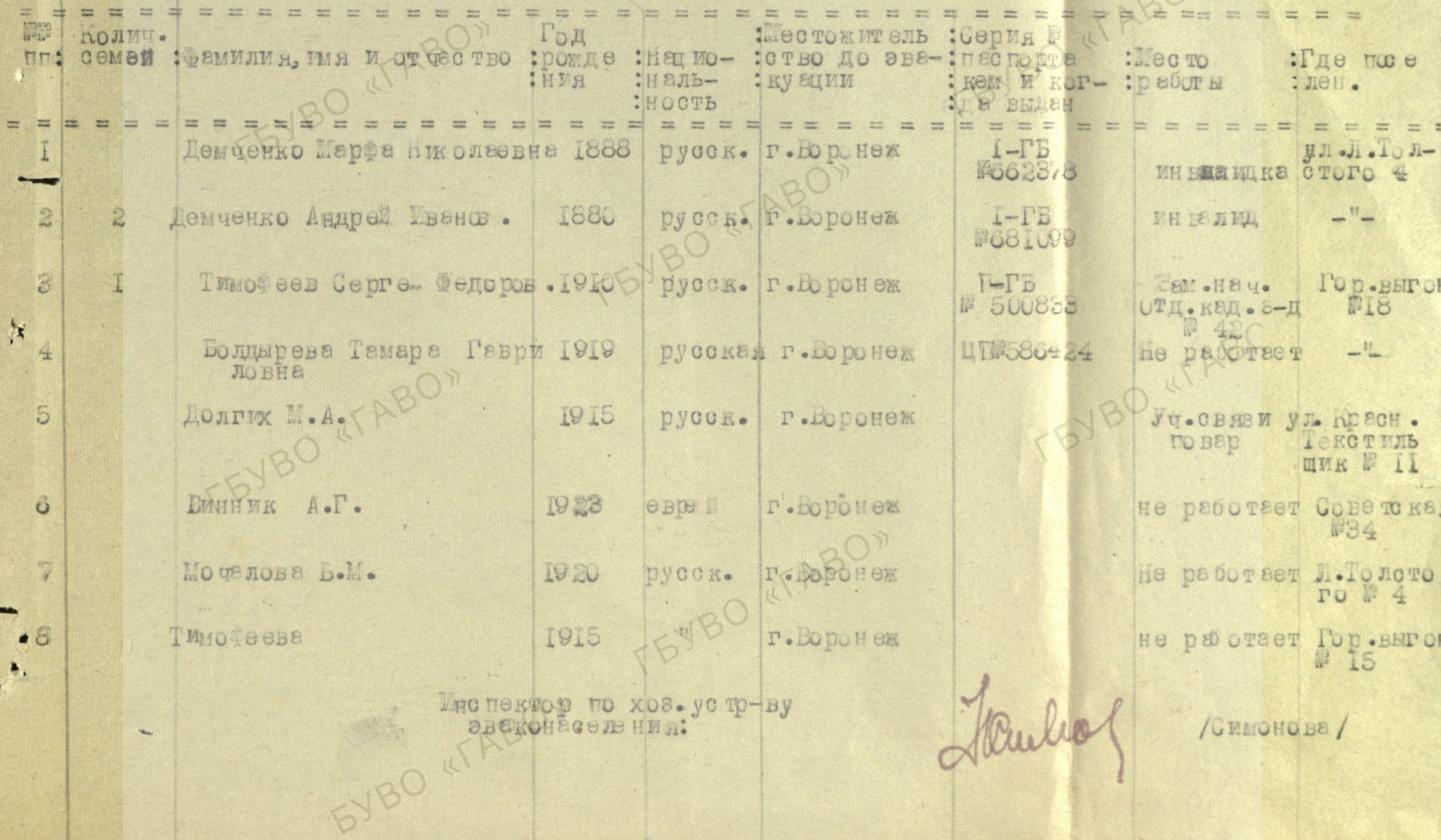

 $10($ семьи , чаправленной в Кареллоў инскур ССР на прежнее местожительство. ..... 1. Теличев н.П.- 189 Ir. -Кар. Фин. 60P -№ тасторт: :Завод № 42 74235 I inow.aApeco Onexprne Pop. · HOTME 2. Tentuese  $444$ For the ... Елена Тигоје евна-1898-Wheenopy, pad.s-A 568665 : **AQMa nec:** Top. BHI'OH. Church Apenceuer en Popme non Komet

CHECOK<br>BERVISORING TELEVISION OF COPROMOTIVE

1/Mycenics - 1910r. <sup>61</sup> Herpe senonentPally pour Ped.noc.

2/KyanenoraMAB.-1919r. - $\frac{11}{200}$ то и го ул. Ведаво п

3/THE Mayns

BYBO KIABOM

FirettS (ABO)

Auspeeling - 1922r. r. Eusopr - r. My pr Ruyaumia VEppendue - 1015 r. Herpe Assezer -Tullip or deepe-

5/HOMENS A.W. - 191477

Воего серей- 5, человек - 12.

The August Tem Popso Hommunst Plan, Benediction

BYBO FABO?

YBO KIABOX

TEVBO 4TABOR

r Mun Bhy 74-3 an on-

Froncedux repasse gase no oscubaronsus 62. My pomen pred

Crucon

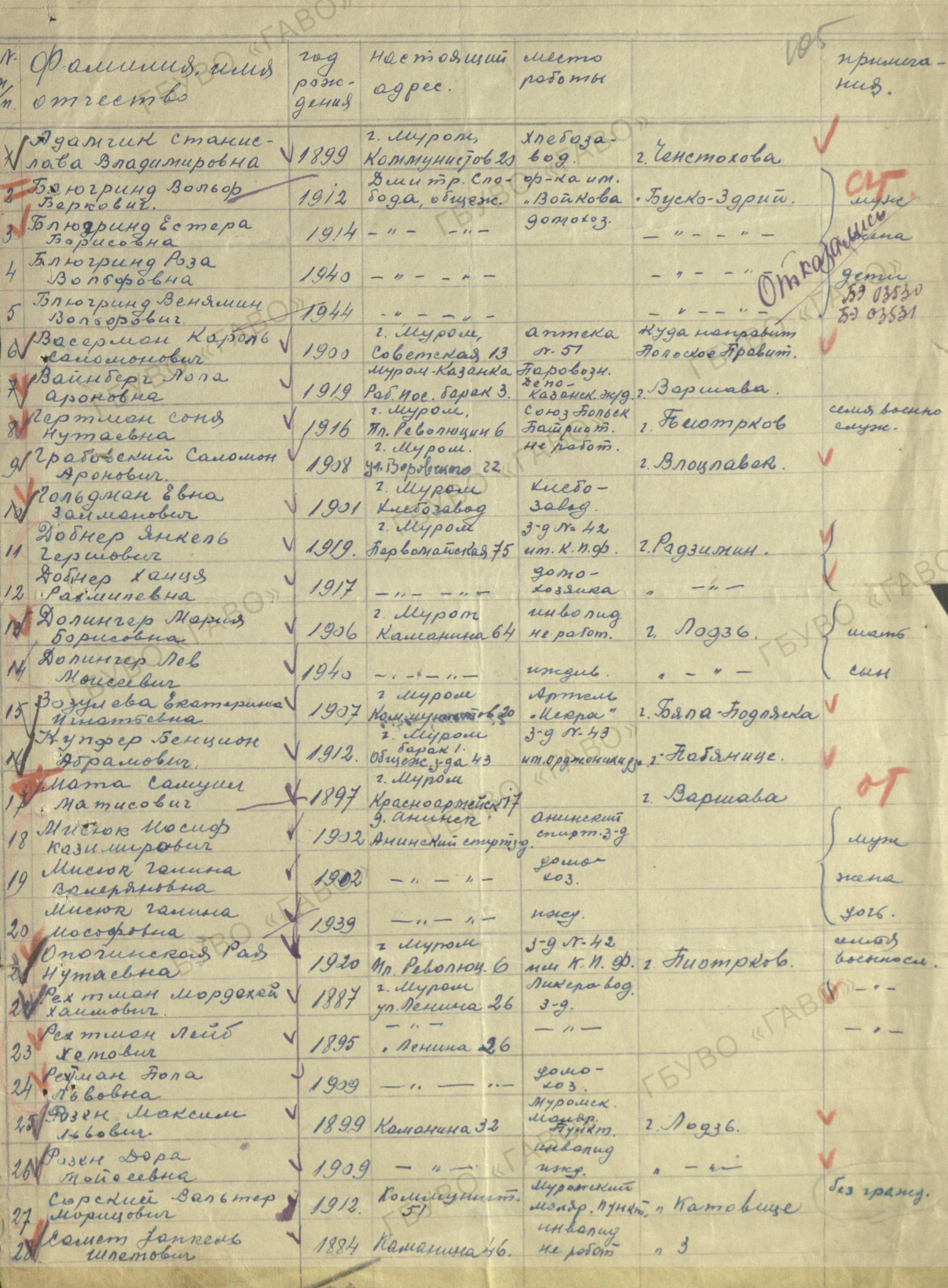

 $\frac{1}{3}$  $\lambda$ 1908 hawaniver 64 the nep member central uneque.  $2.20936$ boen eg  $f$ omoxo3 Beproba Frenep Bonbob Court a  $30$ W  $1.937$ Musameobur 1880 Spaney Hua noe yrenus Oppingman oppyma gomoroz 1. Kamobuye Irobrettes centers Frencphin 32 Deguise Dura Joetcowo 1915 16 bobrea Romsunais Joppugus de Muge 1919 cu  $JJ$ Штатлер Мартин 1919 Romany memors Pe3 Mypowermin young. Marsp. Farstin Tymnebelin Dableg. Pap  $\frac{3}{2}$   $\frac{253}{25}$  $-9.258$ La unolur Paluzo LTABOT Председатель Мурошского Pais npabrekus Corosa Forschur ABDampuomob & C.C.C.P. 2. My powe 29. 7 1946 180 TBY TEYBO KTABON  $z_{\rm th}$ TEVBO KIABO TEYBO «TABO TEYBO KTABOT EVBO «TABO» TEJBO «TABO» TEVBO «TABO»

RBOB Bepbelemin nocemblein colent Farbuerene Money bisnouyt mems l'annéen skanyapokamin Hanyupobana 3 no Banaquois Inpanna rep Rependances Operadorchan odraceur 6 1846 rogy c gomei Szanobei ? U. ponégeuing 1941 roga ve nacuonna Cargnon Myroeuennen emgenereaen municipal pasofacot

Ynornancunnent repursuancue

 $\dddot{\phantom{0}}$ 

 $\frac{1}{2}$ 

Chucon de Chucon de Troiserus Grounde

Omnorduneu 18 roma 194620ga & Junional 16 m R 67

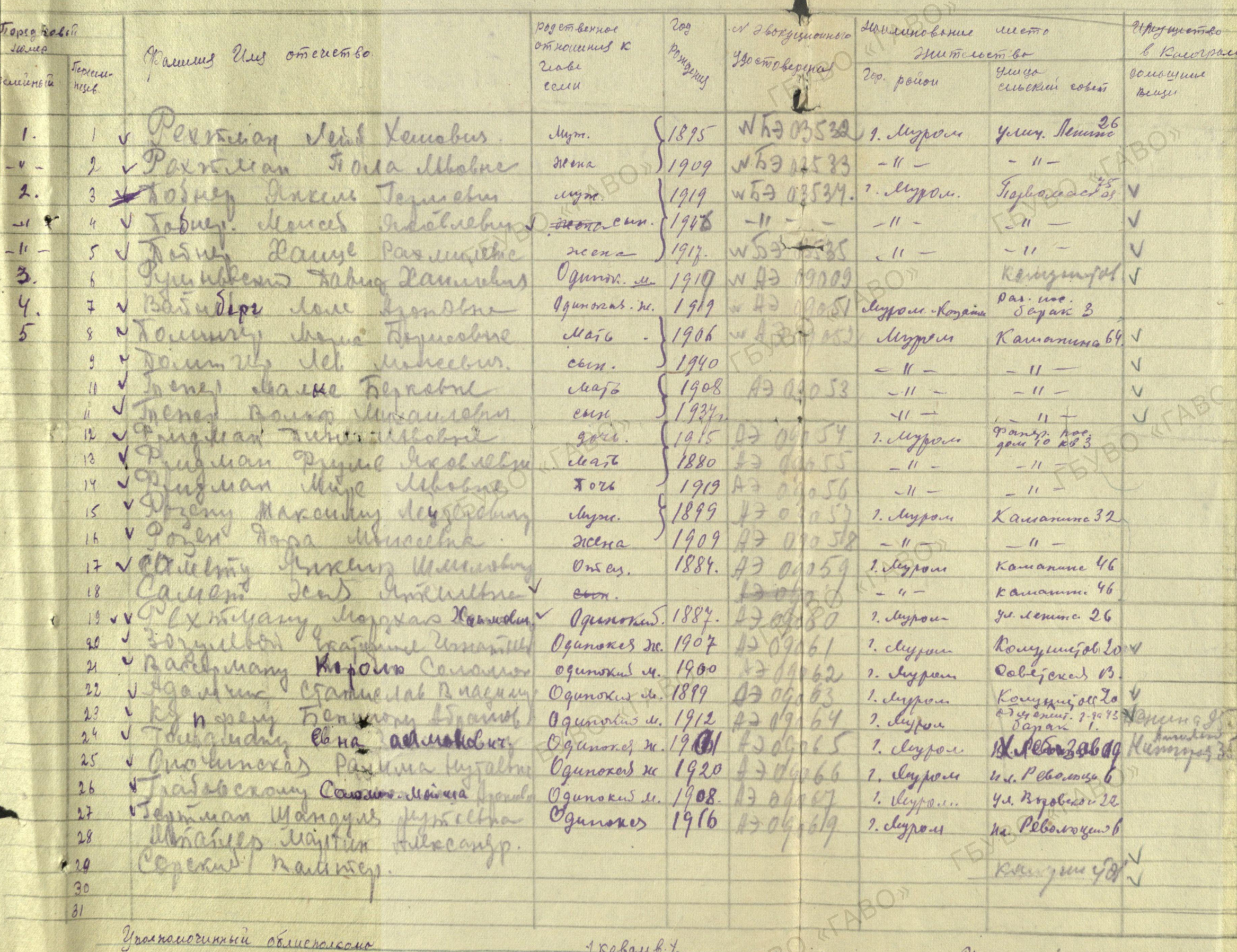

 $\sqrt{2}$ 

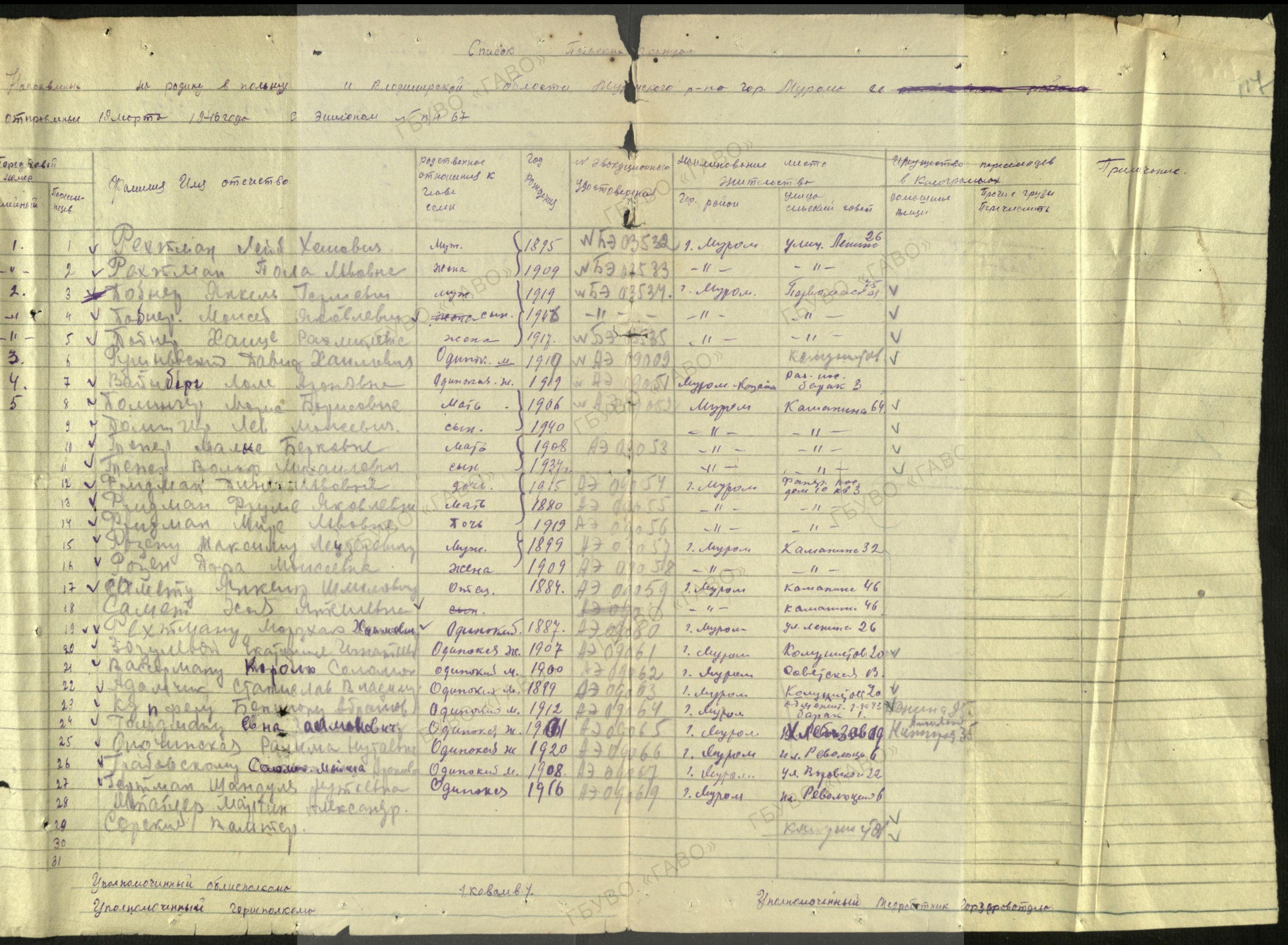

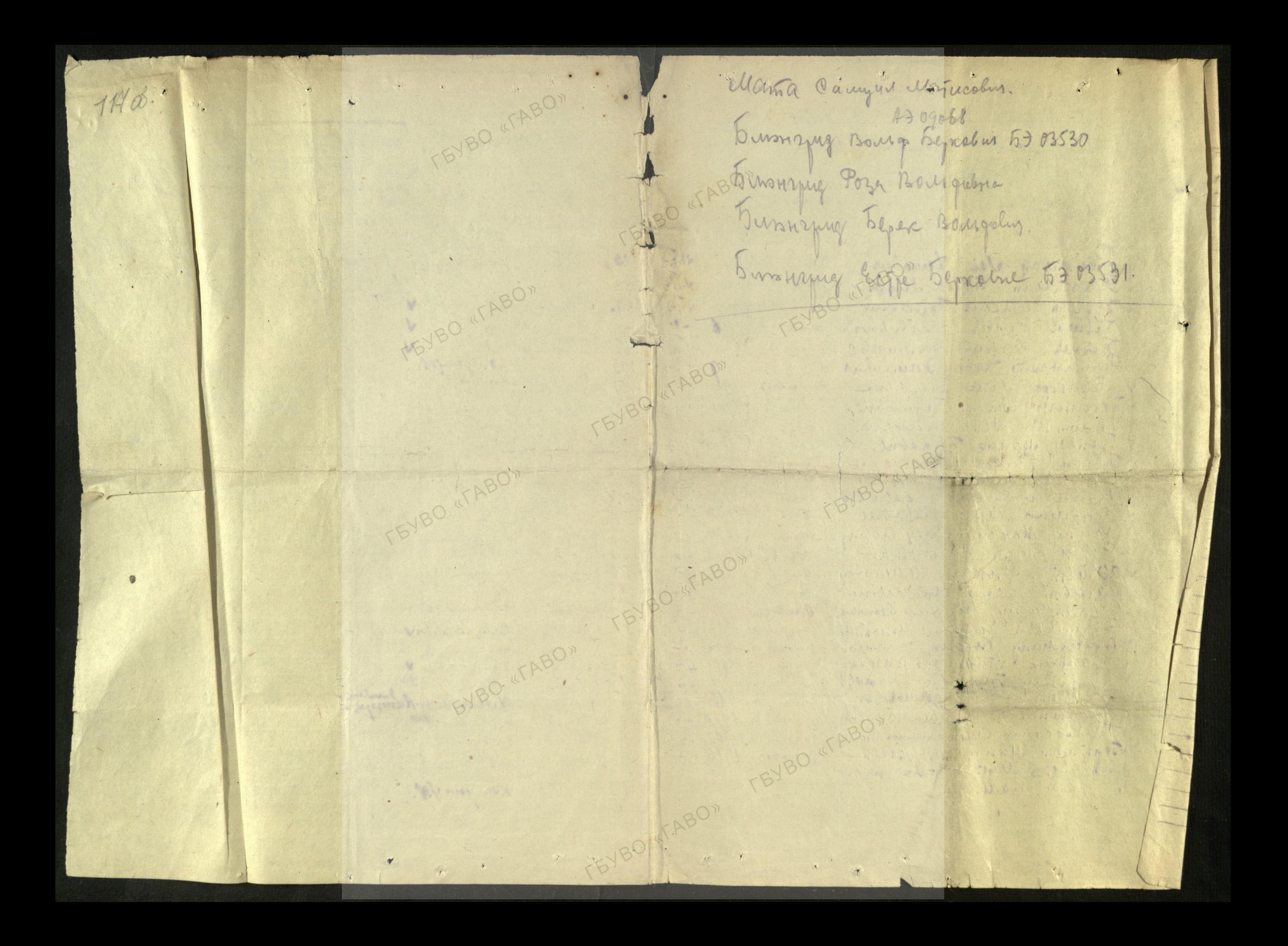